Université du Québec Institut national de la recherche scientifique Centre Énergie, Matériaux et Télécommunications

#### **METHODES BAYESIENNES POUR LE SUIVI DE PHASE: ÉTUDE COMPARATIVE**

Par

Hsan Bouazizi

Mémoire présenté pour l'obtention du grade de *Maître es Sciences*, M.Sc. en télécommunications

#### **Jury d'évaluation**

Examinateur externe Daniel Massicotte

UQTR

Examinateur interne José Azaña

INRS-EMT

Directeur de recherche Leszek Szczeciński INRS-EMT

© Hsan Bouazizi, 2019

## <span id="page-2-0"></span>**Remerciements**

À mes parents, vous m'avez donné la vie, la tendresse et le courage pour réussir. Tout ce que je peux vous offrir ne pourra exprimer l'amour et la reconnaissance que je vous porte. En témoignage, je vous offre ce modeste travail pour vous remercier pour vos sacrifices et pour l'affection dont vous m'avez toujours entourée.

Je tiens tout d'abord à adresser mes remerciements à M. Daniel Massicotte et à M. José Azaña d'avoir accepté de faire partie du jury d'évaluation.

Je tiens à cœur à exprimer ma grande gratitude à mon directeur de recherche, M. Leszek Szczeciński, pour avoir fait le suivi de mon projet de recherche depuis sa définition jusqu'à son accomplissement final et aussi pour ses conseils, ses directives précieuses et ses réponse à toutes mes interrogations et surtout pour le temps qu'il m'a consacré tout au long de cette période.

Merci à toutes les personnes qui ont contribuées au succès de ce projet de recherche.

## <span id="page-4-0"></span>**Résumé**

L'augmentation continue de la demande de débits de données plus élevés, en raison d'applications comportant un nombre considérable d'utilisateurs, motive la conception des systèmes de communication plus rapides et plus efficaces en termes d'utilisation. En théorie, les systèmes de communication actuels doivent pouvoir fonctionner près des limites de capacité de Shannon. Cependant, les systèmes réels fonctionnent en dessous des limites de capacité, principalement en raison de la prise en compte d'hypothèses trop idéalistes ou simplistes sur les imperfections telles que les erreurs d'estimation de canal ou les dégradations matérielles.

Le bruit de phase de l'oscillateur est l'une des dégradations matérielles qui devient un facteur limitant dans les systèmes de communication numériques à débit de données élevé. De plus, le niveau de bruit de phase augmente avec la fréquence porteuse, ce qui signifie que ce problème sera plus important dans les futur systèmes tels que 5G etc. Dans ce travail, des nouveaux algorithmes itératifs de faible complexité pour décoder les données transmises sur un fort bruit de phase sont présentés. Notre algorithme est basé sur Sum & Product Algorithme avec des messages de bruit de phase modélisés sous forme des distributions normales ou Tikhonov. Se sont des algorithmes simples et efficaces permettant de suivre la phase.

**Mots-clés** Bruit de phase, Oscillateur, Sum&Product Algorithme (SPA),distributions normales,Tikhonov, LLR...

# <span id="page-6-0"></span>**Table des matières**

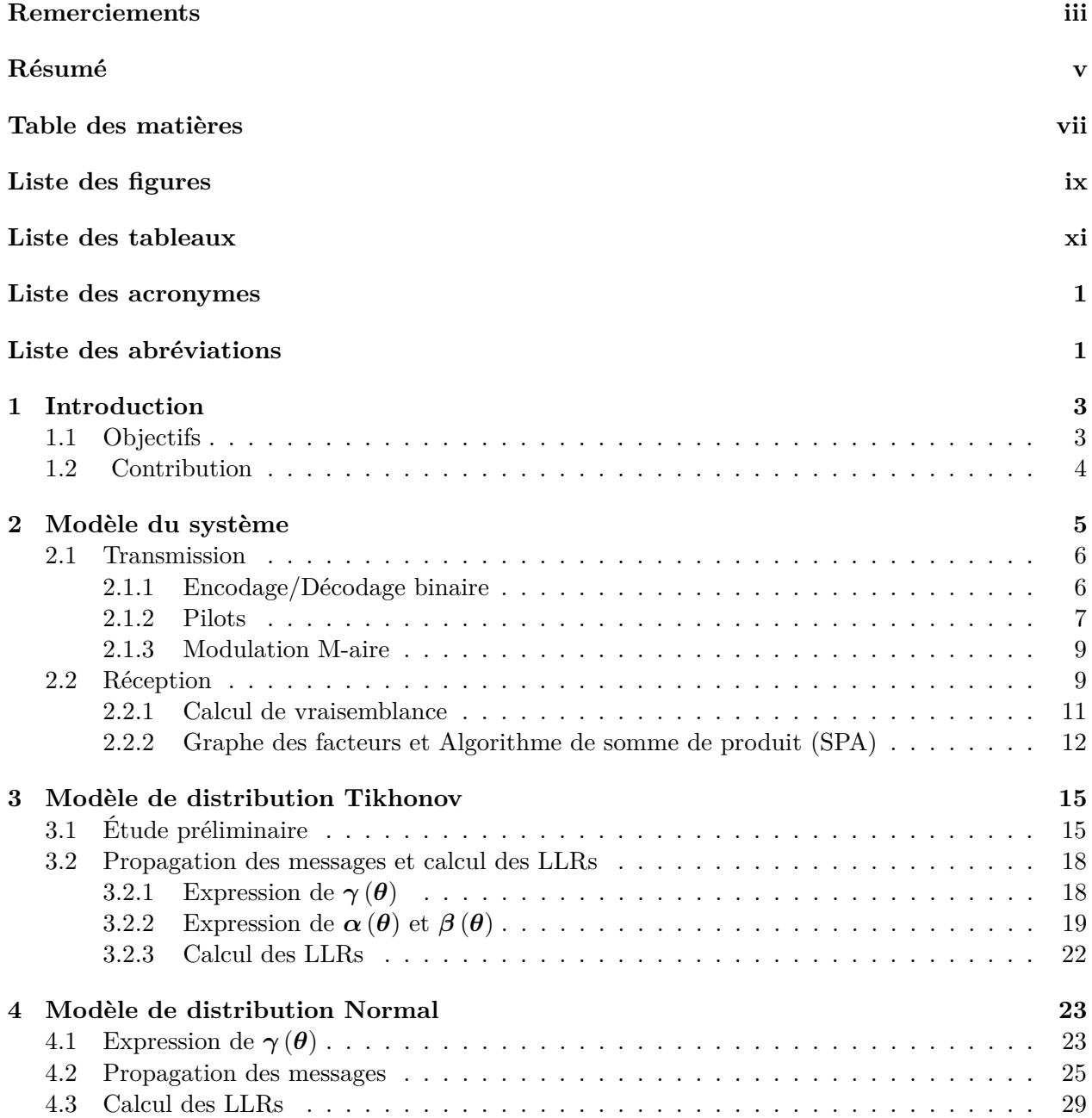

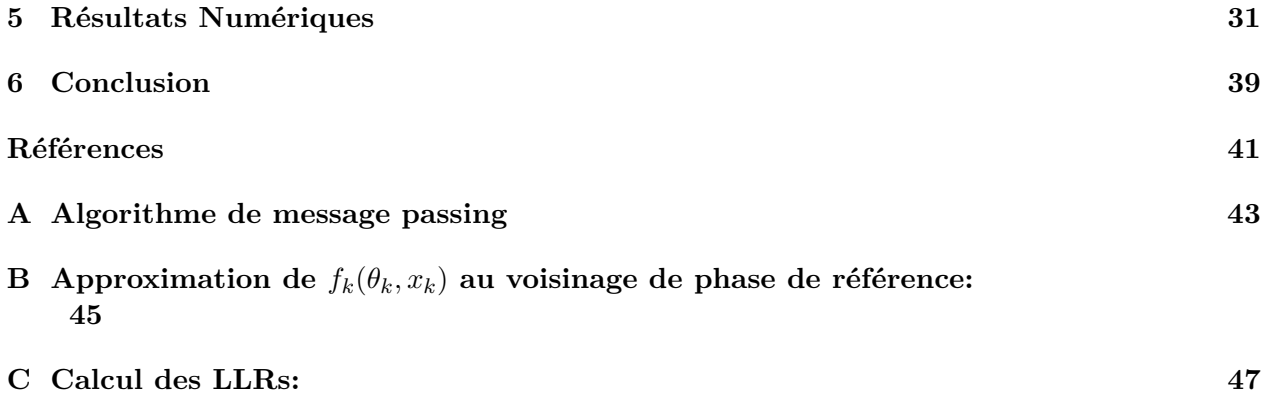

# <span id="page-8-0"></span>**Liste des figures**

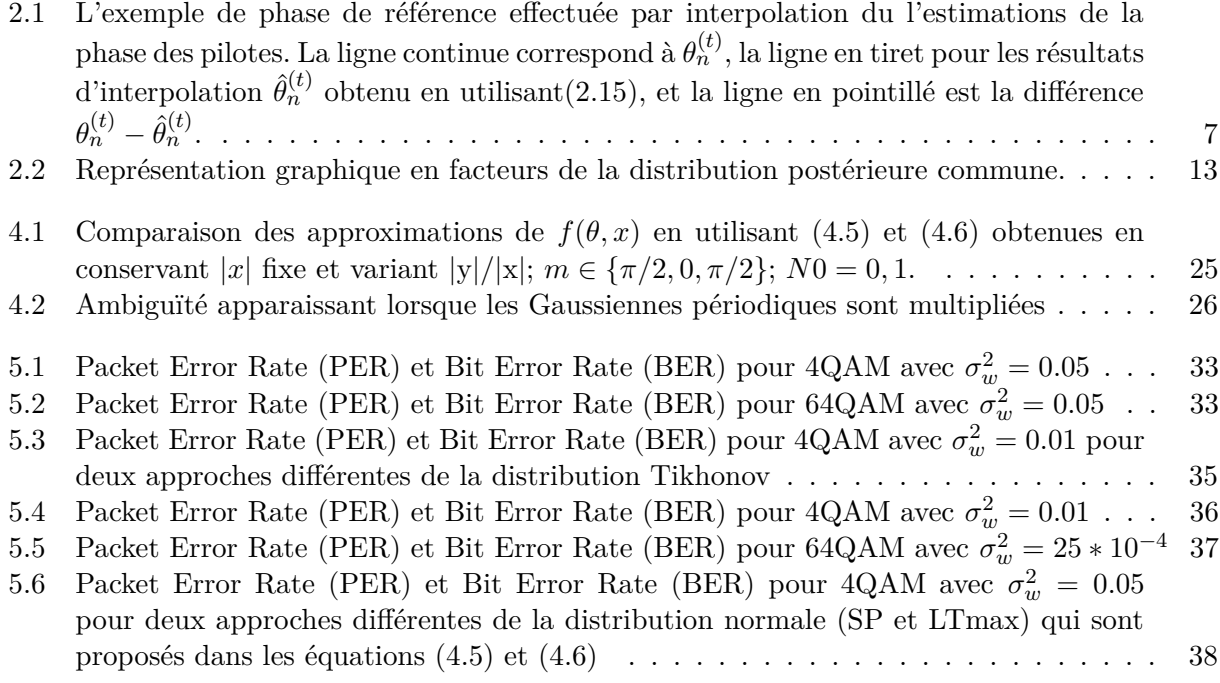

# <span id="page-10-0"></span>**Liste des tableaux**

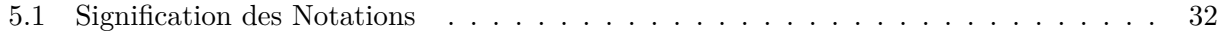

# <span id="page-12-0"></span>**Liste des acronymes**

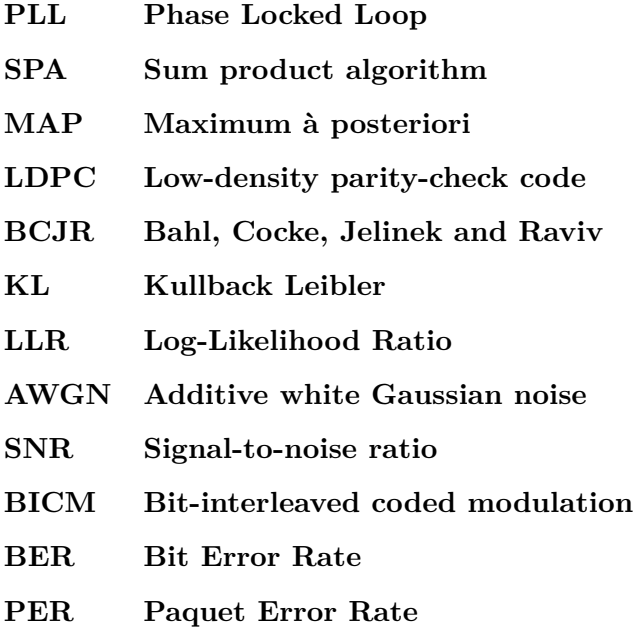

### <span id="page-14-0"></span>**Chapitre 1**

## **Introduction**

Les oscillateurs, qui fournissent un signal de référence pour la synchronisation de temps et de fréquence, sont des modules clés d'un système de communication. Leur instabilité entraîne un bruit de phase qui peut affecter gravement les performances du système. Des solutions simples pour lutter contre le bruit de phase telles que les PLL (Phase Locked Loop) nécessitent soit un bruit de phase faible ou sinon, requièrent de nombreux symboles de pilote qui réduisent le débit de données.

#### <span id="page-14-1"></span>**1.1 Objectifs**

Ce travail propose des algorithmes simples et efficaces basés sur un suivi bayesien de la phase. L'inférence bayesienne tient automatiquement compte de l'incertitude due au nombre de données en l'exprimant comme une distribution de probabilité. Nous utilisons l'algorithme somme et produit (SPA) qui calcule la valeur marginale exacte pour chaque symbole de code, à condition que le graphe ne comporte pas de cycles. Dans le cas des canaux affectés par le bruit de phase, les symboles de phase sont des variables aléatoires continues. Par conséquent, le calcul récursif de leurs messages SPA nécessite le calcul d'intégrales sans solution analytique. Alors, nous allons utiliser l'algorithme « Forward-Backward » des messages.

#### <span id="page-15-0"></span>**1.2 Contribution**

Les principales contributions de ce travail sont les suivantes:

- 1. Nous proposons des algorithmes de suivi de phase simple basés sur la distribution normale.. Nous traiterons judicieusement la circularité de la phase qui nous aides à choisir les paramètres de la distribution.
- 2. Nous nous comparons aux travaux antérieurs qui ont traité le problème de glissement de phase et ont proposé des outils complexes pour y lutter comme la classification qui est basée sur des paramètres extrinsèques ou bien ceux qui nécessitent d'importantes ressources de calcul comme la discrétisation de phase. Nous proposons des améliorations dans les approximations à utiliser et nous indiquons les approximations à éviter.
- 3. Nous étudions l'algorithme de suivi de phase basé sur la distribution de Tikhonov. En corrigeant des erreurs introduites dans le traveaux antérieures, nous démontrons que cet algorithme est particulièrement efficace en présence d'un bruit de phase important.

Dans le deuxième chapitre, nous proposons le modèle de système et nous expliquons le fonctionnement de différents parties de la chaine de transmission. Le troisième chapitre contient une partie préliminaire sur la distribution de von Mises (appelée également distribution normale circulaire ou distribution de Tikhonov), puis la dérivation de l'algorithme proposé pour le model Tikhonov pour le suivi de phase et le calcul des logarithmes de vraisemblance. Pareillement, dans le quatrième chapitre, nous dérivons l'algorithme de model Gaussien en indiquant les équations et approximations par rapport au ancien travaux. Finalement, nous présentons des résultats numériques obtenues des différents techniques. Enfin, dans une conclusion, nous résumons tout et nous ouvrons une perspective sur des techniques qui peuvent traiter ce problème.

### <span id="page-17-0"></span>**Chapitre 2**

### **Modèle du système**

<span id="page-17-1"></span>Nous considérons que les transmissions sur le canal additif de bruit blanc gaussien (AWGN) sont corrompues par le bruit de phase

$$
y_n = x_n e^{j\theta_n} + z_n, \quad n = 0, ..., N
$$
 (2.1)

où *x<sup>n</sup>* ∈ X est le symbole issu de la constellation complexe X = {*x*1*, . . . , xM*} et *M* = 2*<sup>m</sup>* est la taille de la constellation; *y<sup>n</sup>* est le signal échantillonné reçu à l'instant *n* et *z<sup>n</sup>* est le bruit additif. Nous modélisons *z<sup>n</sup>* comme des variables gaussiennes complexes indépendantes, distribuées de manière identique (i.i.d.), avec moyenne nulle et variance *N*0. Dans de nombreuses études antérieures, le bruit de phase a été modélisé comme une marche aléatoire discrète avec des incréments de Gauss non corrélés (blancs) entre chaque instant (c'est-à-dire le processus de Wiener discret).

$$
\theta_n = \theta_{n-1} + w_n, \quad n = 1, \dots, N. \tag{2.2}
$$

Ce modèle est acceptable pour les oscillateurs à fonctionnement libre comportant des sources de bruit blanc;  $w_n$  sont i.i.d. variables gaussiennes réelles à moyenne nulle avec variance  $\sigma_w^2$ ; les valeurs initiales  $\theta_0$  sont modélisées comme uniformément réparties sur l'intervalle ( $-\pi, \pi$ ].

La variance du bruit additif est déterminée par le bruit thermique au récepteur et l'atténuation sur le trajet de propagation [\(2.1\)](#page-17-1); il est habituel d'utiliser le rapport signal sur bruit (SNR), *snr* = 1*/N*<sup>0</sup> pour définir le modèle [\(2.1\)](#page-17-1). La variance du bruit de phase *w* reflète la (in)stabilité de

l'oscillateur utilisé dans le processus de démodulation. Nous supposons que  $\sigma_w^2$  et  $N_0$  sont tous les deux connus chez le récepteur, par exemple par estimation.

#### <span id="page-18-0"></span>**2.1 Transmission**

Les symboles de charge utile « payload » sont obtenus à partir des bits d'information *b* via le codage à modulation codée à entrelacement de bits (BICM) effectué en deux étapes.

#### <span id="page-18-1"></span>**2.1.1 Encodage/Décodage binaire**

Les bits d'information  $b = [b_1, ..., b_{Nb}]$  sont codés à l'aide du codeur binaire de vitesse *R* dans la séquence de bits codés  $c = [c_1, ..., c_{N_c}],$  où  $Nb = R.Nc$ . Nous utilisons les codes de contrôle de parité à faible densité (LDPC) pour le décodage « soft » après avoir calculer les logarithmes de vraisemblance(LLRs). Le LLR pour k-ème bit dans la n-ème symbole de transmission est comme indiqué dans [Szczecinski & Alvarado](#page-53-1) [\(2015\)](#page-53-1):

$$
l_k[n] = \log \frac{p_{Y|B_k}(y[n]|1)}{p_{Y|B_k}(y[n]|0)}
$$
  
= 
$$
l_k^{\text{apo}}[n] - l_k^{\text{a}}
$$
 (2.3)

avec L-values a posteriori et a priori sont respectivement:

$$
l_k^{\rm apo}[n] \stackrel{\Delta}{=} \log \frac{P_{B_k|Y}(1|y[n])}{P_{B_k|Y}(0|y[n])},\tag{2.4}
$$

<span id="page-18-2"></span>
$$
l_k^{\rm a} \stackrel{\Delta}{=} \log \frac{P_{B_k}(1)}{P_{B_k}(0)}\tag{2.5}
$$

pour calculer le logarithme de vraisemblance (LLR) sur les bits, on marginalise sur les symboles de la constellation selon l'équation [\(2.6\)](#page-18-2):

$$
\log \frac{p_{Y|B_k}(y|1)}{p_{Y|B_k}(y|0)} = \log \frac{\sum_{i \in \mathcal{I}_{k,1}} p_{Y|X}(y|x_i) P_{X|B_k}(x_i|1)}{\sum_{i \in \mathcal{I}_{k,0}} p_{Y|X}(y|x_i) P_{X|B_k}(x_i|0)}
$$
(2.6)

avec:

$$
\mathcal{I}_{k,b} = \left\{ \boldsymbol{x} | [\boldsymbol{\Phi}^{-1}(\boldsymbol{x})]_k = b \right\} ; \quad b \in B \tag{2.7}
$$

et  $\Phi^{-1}$  est la transformation inverse de fonction de mapping  $\Phi$  [\(2.17\)](#page-21-2) pour chercher l'indice de bit *b* dans l'étiquette *c*˜ de symbole *x*.

#### <span id="page-19-0"></span>**2.1.2 Pilots**

<span id="page-19-1"></span>L'approche courante pour traiter le bruit de phase consiste à utiliser les symboles connus/de référence (ou pilotes) envoyés aux positions  $n \in \{0, L, 2L, \ldots\}$  de sorte que la charge (payload) est transportée sur des positions différentes de celles des pilotes comme le montre la Fig. [2.1.](#page-19-1)

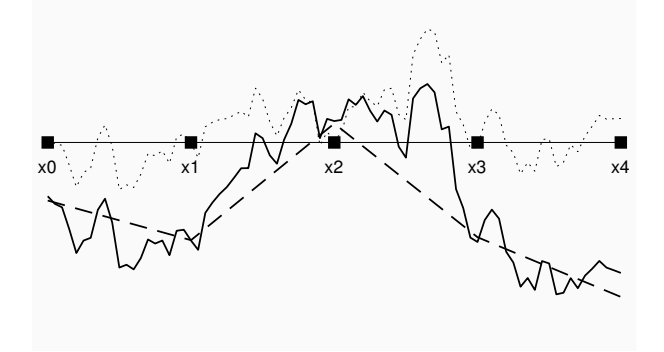

Figure 2.1 – L'exemple de phase de référence effectuée par interpolation du l'estimations de la phase des pilotes. La ligne continue correspond à  $\theta_n^{(t)}$ , la ligne en tiret pour les résultats d'interpolation  $\hat{\theta}_n^{(t)}$  obtenu en utilisant[\(2.15\)](#page-20-0), et la ligne en pointillé est la différence  $\theta_n^{(t)} - \hat{\theta}_n^{(t)}$ .

$$
\mathbf{s} = [s_1, \dots, s_{L-1}, s_L, \dots, s_{2L-2}, s_{2L-1}, \dots] \tag{2.8}
$$

$$
= [x_1, \dots, x_{L-1}, x_{L+1}, \dots, x_{2L-1}, x_{2L+1}, \dots]
$$
\n(2.9)

La charge utile et les  $(F + 1)$  pilotes forment des  $(F)$  trames » (chaque trame étant une séquence de symboles de charge utile entre deux pilotes), qui conduit à: *N*<sup>s</sup> = *F*(*L*−1) and *N* = *F L*+ 1 avec *N* est le nombre totale des données plus les pilotes utilisés.

Ensuite, sans doute, le moyen le plus simple de suivre la variation de phase, est d'estimer la phase des pilotes  $\theta_0^{(t)}$  $\theta_0^{(t)}, \theta_L^{(t)}, \theta_{2L}^{(t)}, \ldots$  Ceux-ci peuvent ensuite être utilisés pour estimer la distribution conditionnelle par le principe Bayesien, en dérivant:

$$
\mathbf{p}_{\theta_n|\theta_{pL},\theta_{(p+1)L}}\left(\theta_n|\theta_{pL},\theta_{(p+1)L}\right) \propto \mathbf{p}_{\theta_{(p+1)L}|\theta_n,\theta_{pL}}\left(\theta_{(p+1)L}|\theta_n,\theta_{pL}\right) \mathbf{p}_{\theta_n|\theta_{pL}}\left(\theta_n|\theta_{pL}\right) \tag{2.10}
$$

$$
=\mathcal{N}\left(\theta_{(p+1)L};\theta_n,((p+1)L-n)\sigma_w^2\right)\mathcal{N}\left(\theta_n;\theta_{pL};(n-pL)\sigma_w^2\right) \tag{2.11}
$$

$$
\propto \exp\left(\frac{\left(\theta_{(p+1)L} - \theta_n\right)^2}{2((p+1)L - n)\sigma_w^2}\right) \exp\left(\frac{\left(\theta_n - \theta_{pL}\right)^2}{2(n - pL)\sigma_w^2}\right) \tag{2.12}
$$

c'est le produit de deux distributions gaussiennes par rapport à la variable *θ<sup>n</sup>* qui est une autre distribution gaussienne:

$$
p_{\theta_n|\theta_{pL},\theta_{(p+1)L}}\left(\theta_n|\theta_{pL},\theta_{(p+1)L}\right) = \mathcal{N}\left(\theta_n;\theta_n,\sigma_n^2\right) \tag{2.13}
$$

avec:

$$
\theta_n = \frac{\theta_{pL}((p+1)L - n)\sigma_w^2 + \theta_{(p+1)L}(n - pL)\sigma_w^2}{L\sigma_w^2} \n= \theta_{pL}(\frac{(1+p)L - n}{L}) + \theta_{(p+1)L}(\frac{n - pL}{L}) \n= \theta_{pL}(1 - (n - pL)/L) + \theta_{(p+1)L}(n - pL)/L
$$
\n(2.14)

<span id="page-20-0"></span>d'où:

$$
\theta_n^{(t)} = (1 - \Delta_n/L) \,\theta_{pL}^{(t)} + (\Delta_n/L) \,\theta_{(p+1)L}^{(t)}
$$
\n(2.15)

$$
\sigma_n^2 = \frac{((p+1)L - n)\sigma_w^2 (n - pL)\sigma_w^2}{L\sigma_w^2}
$$
\n
$$
= (1 - \Delta_n/L) \Delta_n \sigma_w^2
$$
\n(2.16)

pour  $pL < n < (p+1)L$  avec  $\Delta_n = n - pL$ 

#### <span id="page-21-0"></span>**2.1.3 Modulation M-aire**

<span id="page-21-2"></span>Les bits codés *c* sont regroupés logiquement dans des étiquettes de longueur  $m$ .  $\tilde{\mathbf{c}}_n = [c_{n,1}, \ldots, c_{n,m}]$ i.e.,  $\boldsymbol{c} = [\tilde{\boldsymbol{c}}_1,\dots,\tilde{\boldsymbol{c}}_{N_s}]$  (donc Ns = Nc/m), et chaque étiquette est mappée sur les symboles de X, où  $|X| = M = 2^m$ .

$$
x_n = \Phi\left[\tilde{c}_n\right], \quad n = 1, \dots, N_s \tag{2.17}
$$

Avec Φ est la fonction de mapping qui a différent mode comme « Gray » et « Ungerboeck » . Dans les exemples numériques, nous utilisons les constellations bien connues de modulation d'amplitude en quadrature M-aire, telles que 4-QAM ou 16-QAM avec différents mode de mapping c'est le réarrangement de constellation qui a un avantage dans la minimisation de BER (Bit Error Rate) et PER (Paquet Error Rate).

#### <span id="page-21-1"></span>**2.2 Réception**

Le récepteur essaie de calculer la probabilité marginale conditionnelle sur les bits codées.

$$
Pr\{c_{n,k}|\mathbf{y}\}, \quad \mathbf{y} = [y_1 \dots y_{N_s}]^T
$$
\n(2.18)

Au lieu de calculer la fonction densité de probabilité conditionnelle:

<span id="page-21-4"></span><span id="page-21-3"></span>
$$
Pr\{y_n|x_n\} \tag{2.19}
$$

qui est nécessaire pour calculer l'équation [\(2.6\)](#page-18-2), nous voulons calculer:

$$
\Pr\left\{y_n|x_n, \underline{\mathbf{y}}_{n-1}, \dots, \overline{\mathbf{y}}_{n+1}\right\},\
$$
\n
$$
\underline{\mathbf{y}}_{n-1} = \left[y_1 \dots y_{n-1}\right]^T, \quad \overline{\mathbf{y}}_{n+1} = \left[y_{n+1} \dots y_{N_s}\right]^T
$$
\n(2.20)

*y*<sub>*n*−1</sub>,*y*<sub>*n*+1</sub> sont les observations respectivement dans le passé et le futur par rapport à l'instant n.

Une approximation possible de la détection MAP consiste à quantifier le bruit de phase et à effectuer une SPA approximative. Le bruit de phase ne prend qu'un nombre fini de valeurs *Nθ*, créant ainsi un diagramme en treillis représentant la marche aléatoire. Si nous supposons une planification de transmission de message forward - backward, le SPA se réduit à une exécution BCJR sur ce treillis après le décodage LDPC. Cet algorithme (appelé DP - phase discrète), que l'on peut trouver dans [Galan](#page-53-2) *et al.* [\(1998\)](#page-53-2), nécessite d'importantes ressources de calcul (pour les grandes *N<sup>θ</sup>* et la convolution à chaque itération) pour atteindre une grande précision, ce qui le rend peu pratique pour certaines applications du monde réel.

Dans notre cas, nous le traitons en tant que mélanges Gaussiens ou Tikhonov d'un ordre donné. Le mélange bayésien d'inférence crée une augmentation exponentielle de l'ordre de mélange pour les messages consécutifs, un schéma de réduction de mélange est important. Par conséquent, nous proposons une réduction du mélange, qui satisfait de manière prouvée une minimisation de la divergence de Kullback Leibler (KL) entre le vrai mélange et le mélange réduit. Certains études proposées, sont liées à des valeurs extrinsèques comme le nombre de classes et les seuils de décision. [Runnalls](#page-53-3) [\(2007\)](#page-53-3) propose une technique de classification qui minimise le nombre des valeurs extrinsèques. Il choisit à chaque fois deux composants qui sont moins dissemblables, et les remplace par leur projection sur l'espace désiré avec un poids égale à la somme des poids de chacun jusqu'à atteindre le nombre des classes désirés. Cette technique évite les seuils de décision comme dans [Shayovitz & Raphaeli](#page-53-4) [\(2016\)](#page-53-4), mais il nécessite des ressources de calcul importantes pour des grandes constellation. Comme cas extrême, il est même possible de réduire le nombre de modes à un par une projection sur l'espace Gaussiens ou Tikhonov. Le regroupement en un seul groupe doit se faire judicieusement, pour lutter contre le glissement de la phase. [Shayovitz & Raphaeli](#page-53-4) [\(2016\)](#page-53-4) propose différents algorithmes de classification pour un modèle Tikhonov pour éviter ce phénomène de perdre le trajectoire que la phase peut suivre.

Dans notre travail, on a pas besoin de classification. On a évité certaines approximations inutiles qui causent se problème. Ainsi, [Kreimer & Raphaeli](#page-53-5) [\(2018\)](#page-53-5), pour un modèle Gaussian, proposent un suivi au tour de phase de référence qui est interpolée entre les phases des pilots bien connues. Cette technique ne prend pas en considération, pour un bruit de phase élevé, la probabilité que la distance entre deux pilots successive dépasse *π* ce qui provoque la perte totale de trajectoire. Ainsi, si cette probabilité est faible, la phase de référence peut être loin de la phase réelle. Par conséquent, un mauvais choix de phase de référence détériore le suivi. Nous proposons notre algorithme qui est plus général et ne se base pas sur aucune contrainte.

#### <span id="page-23-0"></span>**2.2.1 Calcul de vraisemblance**

Nous développons l'expression [\(2.20\)](#page-21-3) comme suit:

$$
\Pr\left(y_n|x_n,\underline{\boldsymbol{y}}_{n-1},\overline{\boldsymbol{y}}_{n+1}\right) = \frac{\Pr\left(y_n,x_n,\underline{\boldsymbol{y}}_{n-1},\overline{\boldsymbol{y}}_{n+1}\right)}{\Pr\left(x_n,\underline{\boldsymbol{y}}_{n-1},\overline{\boldsymbol{y}}_{n+1}\right)}\tag{2.21}
$$

$$
= \frac{\int_{\theta_n} \Pr\left(y_n, x_n, \theta_n, \underline{\boldsymbol{y}}_{n-1}, \overline{\boldsymbol{y}}_{n+1}\right) d\theta_n}{\Pr\left(x_n, \underline{\boldsymbol{y}}_{n-1}, \overline{\boldsymbol{y}}_{n+1}\right)}
$$
(2.22)

$$
= \frac{\int_{\theta_n} \Pr\left(y_n | x_n, \theta_n\right) \Pr\left(x_n, \theta_n, \underline{\mathbf{y}}_{n-1}, \overline{\mathbf{y}}_{n+1}\right) d\theta_n}{\Pr\left(x_n, \underline{\mathbf{y}}_{n-1}, \overline{\mathbf{y}}_{n+1}\right)}\tag{2.23}
$$

<span id="page-23-3"></span><span id="page-23-1"></span>
$$
= \int_{\theta_n} \Pr\left(y_n | x_n, \theta_n\right) \Pr\left(\theta_n | x_n, \underline{\boldsymbol{y}}_{n-1}, \overline{\boldsymbol{y}}_{n+1}\right) d\theta_n \tag{2.24}
$$

<span id="page-23-2"></span>
$$
= \int_{\theta_n} \Pr\left(y_n | x_n, \theta_n\right) \Pr\left(\theta_n | \underline{\boldsymbol{y}}_{n-1}, \overline{\boldsymbol{y}}_{n+1}\right) d\theta_n \tag{2.25}
$$

L'équation [\(2.25\)](#page-23-1) est la marginalisation sur la phase *θ*. C'est la même idée comme dans [Koike-Akino](#page-53-6) *[et al.](#page-53-6)* [\(2015\)](#page-53-6), mais cette fois la phase est conditionnée sur les observations passées et antérieures. En fait, la distribution de phase estimée à partir des pilotes seuls peut être considérée comme un cas particulier de [\(2.25\)](#page-23-1) avec  $\underline{y}_{n-1}, \overline{y}_{n+1}$  comprenant uniquement les observations relatives au pilote et ignorant la relation entre les symboles du pilote. La distribution conditionnelle de la phase est:

$$
\Pr\left(\theta_n | \underline{\boldsymbol{y}}_{n-1}, \overline{\boldsymbol{y}}_{n+1}\right) \propto \Pr\left(\underline{\boldsymbol{y}}_{n-1} | \theta_n\right) \Pr\left(\overline{\boldsymbol{y}}_{n+1} | \theta_n\right)
$$
\n
$$
= \alpha_n(\theta_n) . \beta_n(\theta_n) \tag{2.26}
$$

où nous avons utilisé l'hypothèse selon laquelle *x<sup>n</sup>* est indépendant et distribué de manière identique (i.i.d.), donc  $\overline{y}_{n+1}$ ,  $\theta_n$  et  $\overline{y}_{n+1}$  forment une chaîne de Markov, puis  $\underline{y}_{n-1}$ ,  $\overline{y}_{n+1}$  sont indépendants lorsqu'ils sont conditionnés sur *θn*. La réception est alors faite sur deux étapes successives principales qui sont le suivi de bruit de phase qui traite l'équation [\(2.26\)](#page-23-2) et le décodage "soft" des étiquettes qui résoudrent l'équation [\(2.18\)](#page-21-4). Maintenant, nous développons l'équation [\(2.26\)](#page-23-2).

La probabilité conditionnelle «backward» peut être calculée comme suit:

$$
\alpha_n(\theta_n) \stackrel{\Delta}{=} \Pr\left(\underline{\mathbf{y}}_{n-1}|\theta_n\right) \tag{2.27}
$$

$$
= \sum_{\underline{x}_{n-1}} \Pr\left(\underline{x}_{n-1}\right) \int_{\underline{\theta}_{n-1}} \Pr\left(\underline{y}_{n-1} | \underline{\theta}_{n-1}, x_{n-1}\right) \Pr\left(\underline{\theta}_{n-1} | \theta_n\right) d\underline{\theta}_{n-1} \tag{2.28}
$$

$$
= \int_{\theta_{n-1}} \sum_{\underline{x}_{n-2}} \Pr\left(\underline{x}_{n-2}\right) \int_{\underline{\theta}_{n-2}} \Pr\left(\underline{y}_{n-2} | \underline{\theta}_{n-2}, \underline{x}_{n-2}\right) \Pr\left(\underline{\theta}_{n-2} | \theta_{n-1}\right) \tag{2.29}
$$

$$
\sum_{x_{n-1}} \Pr(y_{n-1}|\theta_{n-1}, x_{n-1}) \Pr(x_{n-1}) \Pr(\theta_{n-1}|\theta_n)
$$
  
= 
$$
\int_{\theta_{n-1}} \alpha_{n-1} (\theta_{n-1}) \gamma_{n-1} (\theta_{n-1}) \Pr(\theta_{n-1}|\theta_n) d\theta_{n-1}
$$
 (2.30)

$$
= \int_{\theta_{n-1}} \alpha_{n-1} (\theta_{n-1}) \gamma_{n-1} (\theta_{n-1}) P_w (\theta_n - \theta_{n-1}) d\theta_{n-1}
$$
 (2.31)

$$
= (\alpha_{n-1} (\theta_n) \gamma_{n-1} (\theta_n)) * P_w (\theta_n)
$$
\n(2.32)

où « \* » est l'opérateur de convolution, et:

$$
\gamma_n(\theta_n) \stackrel{\Delta}{=} \Pr\left(y_n|\theta_n\right) = \sum_{x_n \in \mathcal{X}} \Pr\left(y_n|\theta_n, x_n\right) \Pr\left(x_n\right) \tag{2.33}
$$

<span id="page-24-4"></span><span id="page-24-3"></span><span id="page-24-2"></span><span id="page-24-1"></span>
$$
\propto \sum_{x_n \in \mathcal{X}} \Pr\left(y_n | \theta_n, x_n\right) \tag{2.34}
$$

où nous avons supposé que tous les symboles sont équiprobables.

De même, la probabilité conditionnelle « forward » est donnée par:

$$
\beta_n(\theta_n) \stackrel{\Delta}{=} \Pr\left(\overline{\mathbf{y}}_{n+1}|\theta_n\right) \tag{2.35}
$$

$$
= \sum_{\overline{x}_{n+1}} \Pr\left(\overline{x}_{n+1}\right) \int_{\overline{\theta}_{n+1}} \Pr\left(\overline{y}_{n+1} | \overline{\theta}_{n+1}, \overline{x}_{n+1}\right) \Pr\left(\overline{\theta}_{n+1} | \theta_n\right) \tag{2.36}
$$

$$
= (\beta_{n+1} (\theta_n) \gamma_{n+1} (\theta_n)) * P_w (\theta_n)
$$
\n(2.37)

#### <span id="page-24-0"></span>**2.2.2 Graphe des facteurs et Algorithme de somme de produit (SPA)**

Nous proposons également, dans la Fig. [2.2,](#page-25-0) une représentation graphique des différents messages transmis entre les variables. Ces messages sont représenter par des flèches, les variables sont représenter par des cercles et les noeuds de vérification sont en rectangles. En appliquant les formules <span id="page-25-0"></span>directes de l'algorithme de **message passing** défini dans l'annexe [A,](#page-55-0) nous obtenons pareillement les équations de la partie [2.2.](#page-21-1)

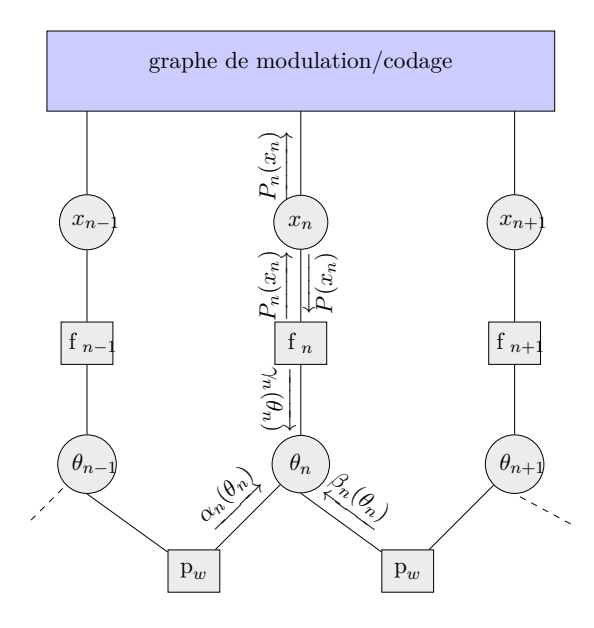

Figure 2.2 – Représentation graphique en facteurs de la distribution postérieure commune.

Tous les symboles sont supposés équiprobables, alors on a:

$$
\gamma_n(\theta_n) \propto \sum_{x_n \in \mathcal{X}} f_n(\theta_n, x_n) = \sum_{x_n \in \mathcal{X}} \Pr\left(y_n | \theta_n, x_n\right) \tag{2.38}
$$

et

$$
\Pr\left(y_n|x_n,\underline{\boldsymbol{y}}_{n-1},\overline{\boldsymbol{y}}_{n+1}\right) = \Pr\left(x_n\right) \tag{2.39}
$$

$$
P_w(\theta_n) = \sum_{l=-\infty}^{\infty} g\left(0, \sigma_w^2, \theta_n - l2\pi\right)
$$
 (2.40)

$$
g\left(0, \sigma_w^2, \theta_n - l2\pi\right) \propto \exp\left\{-\frac{\left(\theta_n - l2\pi\right)^2}{2\sigma_w^2}\right\} \tag{2.41}
$$

et finalement on a:

$$
P_n(x_n) = \int_{\theta_n} f_n(\theta_n, x_n) \alpha_n(\theta_n) \beta_n(\theta_n) d\theta_n \qquad (2.42)
$$

### <span id="page-27-0"></span>**Chapitre 3**

## **Modèle de distribution Tikhonov**

La phase est modelisée par une variable aleatoire continue. Alors une implémentation direct de l'équations [\(2.25\)](#page-23-1) ,[\(2.32\)](#page-24-1) et [\(2.37\)](#page-24-2) est impossible. Dans ce chapitre nous présentons un étude préliminaire de la distribution de Tikhonov. Puis, nous propageons les messages et développons les équations cités précédemment.

#### <span id="page-27-1"></span>**3.1 Étude préliminaire**

La statistique directionnelle est une branche des mathématiques qui étudie les variables aléatoires définies sur des cercles et des sphères. La moyenne circulaire et la variance d'une variable aléatoire circulaire *θ* sont définies dans [K V Mardia](#page-53-7) [\(2000\)](#page-53-7), comme suit:

$$
\mu_C = \angle \mathbb{E}\left[e^{j\theta}\right] \tag{3.1}
$$

$$
\sigma_{\rm C}^2 = \mathbb{E}\left[1 - \cos\left(\theta - \mu_{\rm C}\right)\right] \tag{3.2}
$$

où ∠*Z* est l'angle d'un nombre complexe *Z* et E[*A*] est la moyenne de la variable aléatoire *A*.

La distribution de Tikhonov donne une bonne approximation de la loi normale périodique, qui est l'analogue circulaire de la loi normale. Sa densité de probabilités est:

$$
\mathcal{T}(\theta) = \frac{e^{\Re[\kappa e^{-j(\theta - \mu)}]} }{2\pi I_0(\kappa)} = \frac{e^{\kappa \cos(\theta - \mu)}}{2\pi I_0(\kappa)} = \frac{e^{\Re[ze^{-j(\theta)}]} }{2\pi I_0(|Z|)}
$$
(3.3)

où  $z = \kappa e^{-j\mu}$ . La moyenne circulaire et la variance circulaire sont données par:

$$
\mu_C = \angle \mathbb{E}\left[e^{j\theta}\right] = \angle \frac{I_1(\kappa)}{I_0(\kappa)} e^{j\mu} = \mu,\tag{3.4}
$$

$$
\sigma_{\rm C}^2 = 1 - \frac{I_1(\kappa)}{I_0(\kappa)}\tag{3.5}
$$

où *I*0(*x*) et *I*1(*x*) sont la fonction de Bessel modifiée du premier type du zéro-ème et du premier ordre, respectivement.

<span id="page-28-1"></span>
$$
I_1(x) = \frac{dI_0(x)}{dx} \tag{3.6}
$$

La récursivité des messages augmente le nombre de mode par *M<sup>n</sup>* , avec *M* est la taille de constellation et *n* le nombre d'itération. Pour simplifier le calcul, nous proposons la projection « *t* » de la distribution multi-modales «  $f$  » sur un espace Tikhonov  $\mathrm{P}_\mathrm{T}$  qui minimise la divergence de Kullback Leiber  $D(f||t)$ :

$$
t(\theta) = \Pr[f(\theta)] = \arg\min_{g(\theta)} D_{KL}(f(\theta) \| g(\theta))
$$
\n(3.7)

<span id="page-28-0"></span>avec:

$$
D(f||t) \triangleq \int_0^{2\pi} f(\theta) \log \frac{f(\theta)}{t(\theta)} d\theta \tag{3.8}
$$

Nous prouvons dans la suite, comment la projection  $P_T$  minimise  $D(f||t)$ . Soit  $f(\theta)$  une distribution circulaire définie sur  $[0, 2\pi)$  et  $t(\theta)$  une distribution de Tikhonov. Notre obectif est de trouver:

$$
[\mu^*, \kappa^*] = \arg\min_{\mu, \kappa} D_{KL}(f \| t)
$$
\n(3.9)

selon l'équation [\(3.8\)](#page-28-0):

$$
D_{KL}(f||t) = -H(f) - \int_0^{2\pi} f(\theta) \log t(\theta) d\theta
$$
\n(3.10)

avec  $H(f)$  est l'entropie de  $f$  et qui n'affecte pas l'optimisation.

<span id="page-29-1"></span><span id="page-29-0"></span>
$$
[\mu^*, \kappa^*] = \arg \max_{\mu, \kappa} \int_0^{2\pi} f(\theta) \log t(\theta) d\theta \tag{3.11}
$$

Après avoir insérer la forme de Tikhonov dans [\(3.11\)](#page-29-0), nous obtenons:

$$
[\mu^*, \kappa^*] = \arg\max_{\mu, \kappa} \int_0^{2\pi} f(\theta) \Re[\kappa e^{-j(\theta - \mu)}] d\theta - \log 2\pi I_0(\kappa)
$$
\n(3.12)

Avec  $\Re[x]$  est la partie réelle de *x*. Réécrire [\(3.12\)](#page-29-1) comme une moyenne et maximisation sur  $\mu$ seulement,

<span id="page-29-2"></span>
$$
\mu^* = \arg\max_{\mu} \kappa \mathbb{E}\left(\Re\left[e^{-j(\theta - \mu)}\right]\right)
$$
\n(3.13)

En utilisant la linéarité de la moyenne et de l'opération linéaire, nous obtenons:

$$
\mu^* = \arg\max_{\mu} \kappa \Re[\mathbb{E}\left(e^{j(\theta - \mu)}\right)]\tag{3.14}
$$

On peut voir [\(3.14\)](#page-29-2) comme une opération de produit interne et, par conséquent, la valeur maximale de *µ* est obtenue, selon l'inégalité de Cauchy-Schwartz:

$$
\mu^* = \angle \mathbb{E}\left(e^{j(\theta)}\right) \tag{3.15}
$$

Nous passons maintenant à la recherche du *κ* optimal, en utilisant le fait que nous avons trouvé le  $\mu$  optimal. Pour  $\mu^*$ , le  $g(\theta)$  optimal doit satisfaire:

$$
\frac{\partial D(f||t)}{\partial \kappa} = 0\tag{3.16}
$$

Selon l'équation [\(3.6\)](#page-28-1), on a:

<span id="page-29-3"></span>
$$
\frac{d \log (I_0(\kappa))}{d \kappa} = \frac{I_1(\kappa)}{I_0(\kappa)}\tag{3.17}
$$

En faisant la dérivation de l'équation [\(3.12\)](#page-29-1), nous obtenons:

$$
\mathbb{E}\left(\Re\left[e^{-j(\theta-\mu^*)}\right]\right) = \frac{I_1\left(\kappa^*\right)}{I_0\left(\kappa^*\right)}\tag{3.18}
$$

nous obtenons que la distribution optimale de Tikhonov *t*(*θ*) est donnée en faisant correspondre sa moyenne circulaire et sa variance à la moyenne circulaire et à la variance circulaire de la distribution  $f(\theta)$ .

#### <span id="page-30-0"></span>**3.2 Propagation des messages et calcul des LLRs**

Les « forward » et « backward » messages sont approximés avec une distribution Tikhonov. Ils sont approximés comme suit:

$$
\alpha_n(\theta_n) = \frac{e^{\Re\left[z_n^{\alpha}e^{-j\theta_n}\right]}}{2\pi I_0\left(|z_n^{\alpha}|\right)} = \mathcal{T}\left(z_n^{\alpha}, \theta_n\right)
$$
\n(3.19)

$$
\beta_n(\theta_n) = \frac{e^{\Re\left[z_n^{\beta}e^{-j\theta_n}\right]}}{2\pi I_0\left(\left|z_n^{\beta}\right|\right)} = \mathcal{T}\left(z_n^{\beta}, \theta_n\right)
$$
\n(3.20)

#### <span id="page-30-1"></span>**3.2.1** Expression de  $\gamma(\theta)$

Selon l'équation [\(2.33\)](#page-24-3),  $\gamma(\theta)$  est une marginalisation sur tous les symboles de la constellation. Nous développons l'expression de la probabilité de l'observation « *y* » sachant l'information sur *θ* et *x* comme suit:

$$
\Pr\left(y|\theta,x\right) = \frac{1}{\pi \sigma_z^2} \exp\left(-\frac{\left|y - xe^{j\theta}\right|^2}{\sigma_z^2}\right) \tag{3.21}
$$

$$
= \frac{1}{\pi \sigma_z^2} \exp\left(-\frac{|y|^2 + |x|^2 - 2\Re[yx^* e^{-j\theta}]}{\sigma_z^2}\right) \tag{3.22}
$$

$$
= \frac{1}{\pi \sigma_z^2} \exp\left(-\frac{|y|^2 + |x|^2}{\sigma_z^2}\right) \exp\left(\frac{\Re[yx^* e^{-j\theta}]}{0.5\sigma_z^2}\right) \tag{3.23}
$$

$$
=\xi_x \mathcal{T}\left(z_x,\theta\right) \tag{3.24}
$$

avec:  $\xi_x = \frac{1}{x}$  $\pi \sigma_z^2$  $2\pi I_0\left(\vert z_x\vert\right)\exp\Big( |x^2| + |y^2|$  $\sigma_z^2$  $\setminus$ (3.25)

$$
\propto I_0\left(|z_x|\right)\exp\left(-\frac{|x^2|}{N_0}\right) \tag{3.26}
$$

et: 
$$
z_x = \frac{yx^*}{0.5N_0}
$$
 (3.27)

*ξ<sup>x</sup>* est identique pour tous *x* ∈ X seulement si leurs modules sont égaux. Finalement, l'expression de *γ* s'écrit comme suit:

$$
\gamma_n(\theta_n) \propto \sum_{x_n \in \mathcal{X}} \Pr\left(y_n | \theta_n, x_n\right) \tag{3.28}
$$

<span id="page-31-1"></span>
$$
=\sum_{x_n\in\mathcal{X}}\xi_{x_n}\mathcal{T}\left(z_{x_n},\theta_n\right)\tag{3.29}
$$

#### <span id="page-31-0"></span>**3.2.2** Expression de  $\alpha(\theta)$  et  $\beta(\theta)$

*α* (*θ*) et *β* (*θ*) sont respectivement les messages « forward » et « backward ».

$$
\alpha_n \left( \theta_n \right) = \int_0^{2\pi} \alpha_n \left( \theta_{n-1} \right) \gamma_{n-1} \left( \theta_{n-1} \right) P_w \left( \theta_n - \theta_{n-1} \right) d\theta_{n-1}
$$
\n(3.30)

$$
= \int_0^{2\pi} \sum_{x_{n-1} \in \mathcal{X}} \xi_{x_{n-1}} \mathcal{T}(z_{x_{n-1}}, \theta_{n-1}) \mathcal{T}(z_{n-1}^{\alpha}, \theta_{n-1}) P_w(\theta_n - \theta_{n-1}) d\theta_{n-1}
$$
(3.31)

$$
=\int_{0}^{2\pi} \sum_{x_{n-1}\in\mathcal{X}} \xi_{x_{n-1}}^{\alpha} \mathcal{T}\left(\tilde{z}_{x_{n-1}}^{\alpha}, \theta_{n-1}\right) P_{w}\left(\theta_{n}-\theta_{n-1}\right) d\theta_{n-1} \tag{3.32}
$$

$$
=\sum_{x_{n-1}\in\mathcal{X}}\xi_{x_{n-1}}^{\alpha}\mathcal{T}\left(z_{x_{n-1}}^{\alpha},\theta_n\right)
$$
\n(3.33)

<span id="page-32-2"></span>
$$
\hbox{avec:}\quad
$$

$$
\tilde{z}_{x_{n-1}}^{\alpha} = z_{x_{n-1}} + z_{n-1}^{\alpha},\tag{3.34}
$$

$$
\xi_{x_{n-1}}^{\alpha} = \xi_{x_{n-1}} \frac{I_0 \left| \tilde{z}_{x_{n-1}}^{\alpha} \right|}{I_0 \left| z_{n-1}^{\alpha} \right| I_0 \left| z_{x_{n-1}} \right|} \propto \frac{I_0 \left| \tilde{z}_{x_{n-1}}^{\alpha} \right|}{I_0 \left| z_{n-1}^{\alpha} \right|} e^{\left( -\frac{z_{x_{n-1}}}{0.5 N_0} \right)} \tag{3.35}
$$

et

$$
z_{x_{n-1}}^{\alpha} = \frac{\tilde{z}_{x_{n-1}}^{\alpha}}{1 + \sigma_w^2 \left| \tilde{z}_{x_{n-1}}^{\alpha} \right|} = \mathcal{TN}\left(\sigma_w, \tilde{z}_{x_{n-1}}^{\alpha}\right)
$$
(3.36)

#### <span id="page-32-3"></span>**Approche 1**

Dans l'équation [\(3.32\)](#page-31-1) il y a un produit de convolution entre une distribution de Tikhonov et une distribution Normale qui est approximativement, une distribution Normale. D'abord, pour effectuer la convolution, il fallait passer d'une distribution de Tikhonov vers la distribution Normale. Ce passage n'est valide que pour des grandes valeurs de |*z*|.

$$
\mathcal{T}(z,\theta) \approx \mathcal{N}\left(\theta, \angle z, \frac{1}{|z|}\right), \text{ pour } \angle z - \pi \le \theta \le \angle z + \pi \tag{3.37}
$$

donc:

$$
\mathcal{N}\left(\theta, z z, \frac{1}{|z|}\right) * \mathcal{N}\left(\theta, 0, \sigma_w^2\right) = \mathcal{N}\left(\theta, z z, \sigma_w^2 + \frac{1}{|z|}\right)
$$
\n(3.38)

<span id="page-32-1"></span><span id="page-32-0"></span>
$$
\propto \mathcal{T}\left(\mathcal{T}\mathcal{N}\left(z\right),\theta\right) \tag{3.39}
$$

L'équation [\(3.39\)](#page-32-0) est un passage inverse à celui précédent. C'est un passage d'une distribution Normale vers une distribution Tikhonov.

#### <span id="page-32-4"></span>**Approche 2**

Si, nous considérons le bruit de phase *w<sup>n</sup>* est modélisé par une distribution de Tikhonov, alors nous n'avons pas besoin de faire ce passage. Nous supposons que la convolution de deux distributions de Tikhonov est une distribution de Tikhonov dont leur paramètres sont calculés comme suit: soit:  $t_1 = \mathcal{T}(\theta, z_1)$ ,  $t_2 = \mathcal{T}(\theta, z_2)$ ,  $t = \mathcal{T}(\theta, z)$  et  $z = \kappa e^{j\mu_z}$  alors:

$$
var_z = \int_0^{2\pi} (1 - \cos(\theta)) \int_0^{2\pi} t_1(\theta - \phi, z_1) t_2(\phi, z_2) d\phi d\theta \tag{3.40}
$$

$$
= \int_0^{2\pi} d\phi \int_0^{2\pi} (1 - \cos(\theta)) t_1(\theta - \phi, z_1) t_2(\phi, z_2) d\theta \tag{3.41}
$$

$$
= \int_0^{2\pi} t_2(\phi, z_2) d\phi \int_{-\phi}^{2\pi - \phi} (1 - \cos(\hat{\theta} - \phi)) t_1(\hat{\theta}, z_1) d\hat{\theta}
$$
 (3.42)

$$
= \int_0^{2\pi} \left(1 - \cos(\phi) \frac{I_1(|z_1|)}{I_0(|z_1|)}\right) t_2(\phi, z_2) d\phi \tag{3.43}
$$

$$
=1 - \frac{I_1(|z_1|)}{I_0(|z_1|)} \frac{I_1(|z_2|)}{I_0(|z_2|)}
$$
(3.44)

$$
\frac{1}{2\kappa} \approx 1 - \frac{I_1(|z_1|)}{I_0(|z_1|)} \frac{I_1(|z_2|)}{I_0(|z_2|)}\tag{3.45}
$$

Pareillement, nous calculons la moyenne circulaire:

$$
\mu_z = \angle \frac{I_1(|z_1|)}{I_0(|z_1|)} \frac{I_1(|z_2|)}{I_0(|z_2|)} e^{(j(\angle z_1 + \angle z_2))} \tag{3.46}
$$

$$
= \angle z_1 + \angle z_2 \tag{3.47}
$$

Il nous reste maintenant de projeter  $\tilde{\alpha}_n (\theta_n)$  sur l'espace de Tikhonov en calculant sa moyenne circulaire et sa variance circulaire.

$$
\alpha_n \left( \theta_n \right) = \mathcal{P}_{\mathcal{T}} \left[ \tilde{\alpha}_n \left( \theta_n \right) \right] = \mathcal{T} \left( z_n^{\alpha}, \theta \right) \tag{3.48}
$$

avec:

$$
z_n^{\alpha} = \hat{\kappa}e^{j\hat{\mu}} \tag{3.49}
$$

<span id="page-33-1"></span>et

$$
\hat{\mu} = \sum_{x_{n-1} \in \mathcal{X}} \xi_{x_{n-1}} \frac{I_1\left(\left|z_{x_{n-1}}^{\alpha}\right|\right)}{I_0\left(\left|z_{x_{n-1}}^{\alpha}\right|\right)} e^{j\angle\left(z_{x_{n-1}}^{\alpha}\right)} \tag{3.50}
$$

$$
\frac{I_1(\hat{\kappa})}{I_0(\hat{\kappa})} = \sum_{x_{n-1} \in \mathcal{X}} \xi_{x_{n-1}} \frac{I_1\left(\left|z_{x_{n-1}}^{\alpha}\right|\right)}{I_0\left(\left|z_{x_{n-1}}^{\alpha}\right|\right)} \Re\left[\left[e^{j\left(\hat{\mu} - \angle\left(z_{x_{n-1}}\right)\right)}\right]\right]
$$
(3.51)

Comme l'implémentation de la fonction de Bessel modifiée consomme beaucoup de ressources, nous utilisons l'approximation suivante pour  $\hat{\kappa} > 2$ :

<span id="page-33-0"></span>
$$
\log\left(I_0(\hat{\kappa})\right) \approx \hat{\kappa} - \frac{1}{2}\log(\hat{\kappa}) - \frac{1}{2}\log\left(2\pi\right) \tag{3.52}
$$

Selon l'équation [\(3.52\)](#page-33-0) et [\(3.17\)](#page-29-3), nous avons:

<span id="page-34-1"></span>
$$
\frac{I_1(\hat{\kappa})}{I_0(\hat{\kappa})} \approx 1 - \frac{1}{2\hat{\kappa}}\tag{3.53}
$$

revenons à l'équation [\(3.51\)](#page-33-1):

$$
\frac{1}{2\hat{\kappa}} = 1 - \sum_{x_{n-1} \in \mathcal{X}} \xi_{x_{n-1}} \frac{I_1\left(\left|z_{x_{n-1}}^{\alpha}\right|\right)}{I_0\left(\left|z_{x_{n-1}}^{\alpha}\right|\right)} \Re\left[e^{j\left(\hat{\mu} - \angle\left(z_{x_{n-1}}\right)\right)}\right]
$$
(3.54)

$$
= 1 - \sum_{x_{n-1} \in \mathcal{X}} \xi_{x_{n-1}} \left( 1 - \frac{1}{2 \left| z_{x_{n-1}}^{\alpha} \right|} \right) \cos \left( \hat{\mu} - \angle (z_{x_{n-1}}) \right) \tag{3.55}
$$

[Shayovitz & Raphaeli](#page-53-4) [\(2016\)](#page-53-4) ont annulé l'expression de cos  $(\hat{\mu} - \angle(z_{x_{n-1}}))$  dans l'équation [\(3.55\)](#page-34-1) en supposant que ce terme est égal à 1. Cette approximation est très sélective en choisissant le terme qui a sa moyenne circulaire le plus proche de celle de *µ*ˆ. Afin d'éviter la perte de suivi trajectoire de la phase et choisir le mauvais trajectoire qui peut détériore notre suivi, nous gardons ce terme important de l'équation.

Pour les messages « backward », il suffit de remplacer  $\alpha(\theta)$  par  $\beta(\theta)$  et  $(n-1)$  par  $(n+1)$ .

#### <span id="page-34-0"></span>**3.2.3 Calcul des LLRs**

Pour calculer les LLRs nous avons besoin, d'abord, de calculer l'équation.

$$
\Pr(y|x) \propto \int_{\theta} \Pr(y|x,\theta) \alpha(\theta) \beta(\theta) d\theta \tag{3.56}
$$

$$
= \int_{\theta} \xi_x \mathcal{T}(z_x, \theta) \, \mathrm{t}(z^{\alpha}, \theta) \, \mathcal{T}(z^{\beta}, \theta) \tag{3.57}
$$

<span id="page-34-2"></span>
$$
=\xi_x \frac{I_0\left(\left|z_x + z^{\alpha} + z^{\beta}\right|\right)}{I_0\left(\left|z_x\right|\right)I_0\left(\left|z^{\alpha}\right|\right)I_0\left(\left|z^{\beta}\right|\right)}\tag{3.58}
$$

Il reste maintenant, d'insérer l'éqution [\(3.58\)](#page-34-2) dans [\(2.6\)](#page-18-2).

L'avantage avec la distribution de Tikhonov est qu'elle est simple à traiter et elle prend en considération la circularité de la phase.

### <span id="page-35-0"></span>**Chapitre 4**

### **Modèle de distribution Normal**

La fonction de densité de probabilités se caractérise par une équation faisant intervenir la moyenne  $\mu$  et la variance  $\sigma^2$ .

<span id="page-35-2"></span>
$$
\mathcal{N}\left(x;\mu,\sigma^2\right) = \frac{1}{\sqrt{2\pi}\sigma} \exp\left(-\frac{(x-\mu)^2}{2\sigma^2}\right) \tag{4.1}
$$

#### <span id="page-35-1"></span>**4.1** Expression de  $\gamma(\theta)$

Pour obtenir la representation paramétrique de [\(2.34\)](#page-24-4), nous commençons par approximer  $f_n(\theta, x)$ par une gaussienne.

$$
f_n(\theta, x) \propto \xi_{x,n} \mathcal{N}(\theta; m_{x,n}, v_{x,n})
$$
\n(4.2)

L'idée principale de l'approximation est de trouver la gaussienne  $\mathcal{N}(\theta; m, v)$  qui représente «exactement» la fonction  $f(\theta, x) = \exp(-\sin |y - x \exp(j\theta)|^2)$ . Nous optons pour une gaussienne proche de la fonction approchée *f*(*x, θ*) autour de son maximum. Par Contre, [Kreimer & Raphaeli](#page-53-5) [\(2018\)](#page-53-5) développe l'équation de *f*(*x, θ*) autour de phase de référence. Le développement des équations sont à l'annexe [B.](#page-57-0) La phase de référence est interpolée à partir des phases des pilotes qui peuvent ne pas être précis pour un bruit de phase élevé. Notre approximation, détermine immédiatement la moyenne

$$
m_{x,n} = \underset{\theta}{\operatorname{argmax}} \exp\left(-\operatorname{snr}\left|y_n - x e^{j\theta}\right|^2\right) = \angle y_n - \angle x \tag{4.3}
$$

<span id="page-36-0"></span>
$$
\xi_{x,n} = \sqrt{v_{x,n}} \mathcal{N}\left(|y_n| \,; |x| \, , N_0/2\right) \tag{4.4}
$$

où ∠*z* ∈ (−*π, π*) désigne la phase de la variable complexe z et *ξx,n* désigne le poids de chaque mode.

Diverses approches, pour trouver les paramètres  $m_{x,n}$ ,  $v_{x,n}$  and  $\xi_{x,n}$ , peuvent être utilisées. Ici, nous comparons les deux approches suivante. La premiere utilise le développement en série de Taylor autour de  $\theta \approx m$ ,  $e^{j\theta} \approx e^{jm}(1+j(\theta - m))$  pour avoir l'équation suivante:

$$
f(\theta, x) \approx \exp\left(-\sin(|y| - |x|)^2 - \sin |x|^2 (\theta - m)^2\right)
$$
  
 
$$
\propto \frac{1}{|x|} \mathcal{N}(|y|; |x|, N_0/2) \mathcal{N}\left(\theta; m, N_0/\left(2|x|^2\right)\right)
$$
 (4.5)

Cette approche est similaire à ce que a été fait dans [Kreimer & Raphaeli](#page-53-5) [\(2018\)](#page-53-5) mais la référence de phase dans notre cas est différent: elle est définie par les observations *y<sup>n</sup>* tandis que [Kreimer](#page-53-5) [& Raphaeli](#page-53-5) [\(2018\)](#page-53-5) utilise les pilotes. Par contre dans la deuxième approche nous avons utilisé le développement de Taylor de l'argument entier de l'exponentielle dans *f*(*θ, x*) comme suit:

$$
f(\theta, x) = \exp\left(-\operatorname{snr}\left(|y|^2 + |x|^2 - 2|y||x|\cos(\theta - m)\right)\right)
$$
  
\n
$$
\approx \exp\left(-\operatorname{snr}(|y| - |x|)^2 - \operatorname{snr}|y||x|(\theta - m)^2\right)
$$
  
\n
$$
\propto \frac{1}{\sqrt{|x||y|}} \mathcal{N}(|y|; |x|, N_0/2) \mathcal{N}(\theta; m, N_0/(2|x||y|))
$$
\n(4.6)

Les deux approches diffèrent dans la définition de la variance; le premier utilise:

<span id="page-36-2"></span><span id="page-36-1"></span>
$$
v_{x,n} = \frac{N_0}{2|x|^2} \tag{4.7}
$$

tandis que le second,

<span id="page-36-3"></span>
$$
v_{x,n} = \frac{N_0}{2|x||y_n|} \tag{4.8}
$$

**Notation:** L'approche de l'équation [\(4.7\)](#page-36-2) sera nommée « LTmax » , l'approche de l'équation [\(4.8\)](#page-36-3) sera nommée « SP » et l'approche de développer  $f_n(\theta_n, x_n)$  au tour de phase de référence comme dans l'annexe [B](#page-57-0) sera nommée « LT » tout au long de ce rapport.

<span id="page-37-1"></span>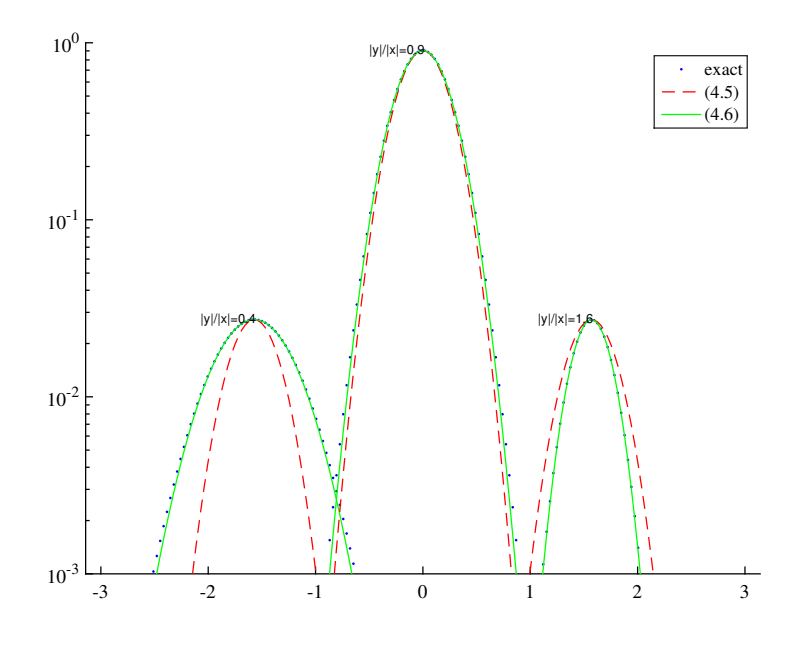

Figure 4.1 – Comparaison des approximations de *f*(*θ, x*) en utilisant [\(4.5\)](#page-36-0) et [\(4.6\)](#page-36-1) obtenues en conservant |*x*| fixe et variant  $|y|/|x|$ ;  $m \in {\pi/2, 0, \pi/2}$ ;  $N0 = 0, 1$ .

Ces deux approximations sont les mêmes si  $|y| = |x|$ ; la différence dépend du ratio  $|y|/|x|$  ce qui change la variance. L'exemple est montré sur la Fig. [4.1](#page-37-1) où la valeur de l'approximation [\(4.6\)](#page-36-1) devient apparente pour |*y*| *<* |*x*|. Quelle est la probabilité qu'un tel scénario se produise? De la  $\text{relation } y = xe^{j\theta} + z \text{ on } \text{obtient } |y|/|x| = \left|1 + e^{-j\theta}z/x\right| = |1 + z'|$ , où  $z'$  est la variable gaussienne à moyenne nulle avec la variance  $\sigma_{z'}^2 = N_0/|x|$ . Par conséquent, la probabilité que  $|y|/|x| \neq 1$  dépend clairement de la variance de la variable aléatoire *z* 0 . Ce dernier augmente pour des petites valeurs de *x*, par exemple en utilisant QAM M-aire où l'amplitude de certains symboles |*x*| peut en effet devenir petit pour le grand *M*, et/ou de bruit fort, i.e., *N*<sup>0</sup> est grand.

#### <span id="page-37-0"></span>**4.2 Propagation des messages**

L'approximation sur  $\alpha(\theta)$  et  $\beta(\theta)$  est la même. Nous intéressons, alors, de la multiplication  $\alpha_{n-1}(\theta) \cdot f_{n-1}(\theta, x)$  puis la convolution avec  $\mathcal{N}(\theta; 0, \sigma_w^2)$  et enfin nous appliquons la projection  $\mathcal{P}_{\mathcal{G}}$ sur un espace gaussien. Nous n'oublions pas que  $\alpha_{n-1}(\theta)$  et  $f_{n-1}(\theta, x)$  ont un support infini pour que leur multiplication produisent un nombre infini de termes. Soit:

$$
\tilde{\alpha}(\theta) = \sum_{k=-\infty}^{\infty} \alpha(\theta - k2\pi)
$$
\n(4.9)

et

$$
\tilde{f}(\theta, x) = \sum_{k=-\infty}^{\infty} f(\theta - k2\pi, x)
$$
\n(4.10)

alors:

$$
\tilde{\alpha}(\theta)\tilde{f}(\theta,x) \n= \sum_{k=-\infty}^{\infty} \xi_x \mathcal{N}(\theta - k2\pi; m_\alpha, v_\alpha) \sum_{l=-\infty}^{\infty} \mathcal{N}(\theta - l2\pi; m_x, v_x) \n= \sum_{k=-\infty}^{\infty} \kappa(\theta - k2\pi, x)
$$
\n(4.11)

<span id="page-38-1"></span>avec:

$$
\kappa(\theta, x) = \xi_x \mathcal{N}(\theta; m_\alpha, v_\alpha) \sum_{l = -\infty}^{\infty} \mathcal{N}(\theta; m_x + l2\pi, v_x)
$$
\n(4.12)

$$
\alpha_n(\theta) \propto \mathcal{P}_{\mathcal{N}}\left(\sum_{l=1}^m \sum_{x \in \mathcal{X}} \left(\tilde{\alpha}_{n-1,l}(\theta) \tilde{f}_{n-1}(\theta, x)\right) * \mathcal{N}\left(\theta; 0, \sigma_w^2\right)\right) \tag{4.13}
$$

<span id="page-38-0"></span>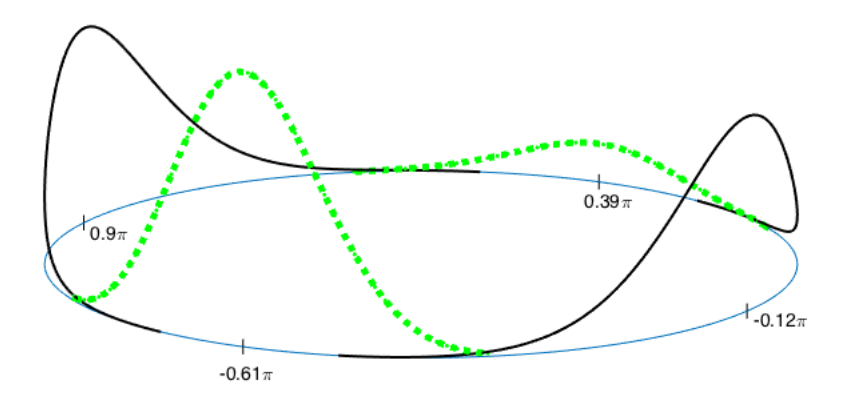

Figure 4.2 – Ambiguïté apparaissant lorsque les Gaussiennes périodiques sont multipliées

La multiplication des Gaussiennes périodiques est illustrée à la Fig. [4.2](#page-38-0) montre une ambiguïté dans le calcul si nous prenons pas en considération cette circularité de la variable *θ*. Deux Gaussiennes tracées avec des lignes continus (noires) de parametres  $m_{\alpha} = 0.12\pi, m_x = 0.9\pi, v_x =$ 

*v<sup>α</sup>* = 0*.*1 sont multipliées pour donner *κ*(*θ, x*): les deux Gaussiennes illustrées par des lignes pointillées (vertes) et des autres sont négligeables. Les deux Gaussiennes ont la même variance  $v = v_\alpha v_x/(v_\alpha + v_x) = 0.05$  mais des moyennes différentes  $m_1 = 0.39\pi$  et  $m_2 = 0.61\pi$ . Résoudre l'ambiguïté consiste à choisir les gaussiennes ayant le facteur de pondération le plus important. La multiplication des Gaussiens en [\(4.12\)](#page-38-1) se fait en utilisant [\(Barber](#page-53-8) [\(2015\)](#page-53-8), Ch. 8.4):

$$
\mathcal{N}(\theta; m_1, v_1) \mathcal{N}(\theta; m_2, v_2) \tag{4.14}
$$

<span id="page-39-1"></span>
$$
= \mathcal{N}(\theta; m_3, v_3) \mathcal{N}(m_1; m_2, v_1 + v_2)
$$
\n(4.15)

$$
v_3 = \frac{v_1 v_2}{v_1 + v_2}, \quad m_3 = \frac{m_1 v_2 + m_2 v_1}{v_1 + v_2} = m_1 + \frac{v_3}{v_2} (m_2 - m_1)
$$
(4.16)

la moyenne  $m_3$  est la combinaison linéaire de  $m_1$  et  $m_2$  et le facteur de pondération  $\mathcal{N}(m_1; m_2, v_1 + v_2)$ décroît de façon exponentielle avec la différence au carré (*m*<sup>1</sup> − *m*2) 2 . Pour simplifier, nous limitons *κ*(*θ, x*) à une seule gaussienne. C'est possible, car le cas illustré à la Fig. [4.2,](#page-38-0) conduit à l'ambiguïté (plus d'une gaussienne apparaît suite à la multiplication ) et réellement, ce genre de problème ne serait pas présent si des distributions périodiques (telles que Tikhonov) étaient utilisées. Comme nous avons mentionné, nous choisissons le mode qui a le poids le plus important.

$$
\kappa(\theta, x) \approx \xi_x \mathcal{N}(\theta; m_{\alpha, x}) \mathcal{N}\left(\theta; m_x + \hat{l}2\pi, v_x\right) \tag{4.17}
$$

<span id="page-39-3"></span><span id="page-39-2"></span><span id="page-39-0"></span>
$$
= \eta_x \mathcal{N}\left(\theta; m_{k,x}, v_{\kappa,x}\right) \tag{4.18}
$$

$$
\hat{l} = \underset{l \in (-1, 0, 1]}{\operatorname{argmin}} |m_{\alpha} - m_{x} - l2\pi|
$$
\n(4.19)

avec:

$$
\eta_x = \xi_x \mathcal{N}\left(m_\alpha; m_x + \hat{l}2\pi, v_\alpha + v_x\right) \tag{4.20}
$$

$$
v_{\kappa,x} = \frac{v_{\alpha}v_x}{v_{\alpha} + v_x} \tag{4.21}
$$

$$
m_{\kappa,x} = \mathcal{B}_{[-\pi]} \left( m_\alpha + \frac{v_{\kappa,x}}{v_x} \left( m_x + \hat{l} 2\pi - m_\alpha \right) \right) \tag{4.22}
$$

et

$$
\mathcal{B}_{[a]}(z) = z + k2\pi, \quad k \in \mathbb{N} : z + k2\pi \in (a, a + 2\pi]
$$
 (4.23)

est l'opération qui renvoie l'angle à l'intervalle (*a, a*+ 2*π*]. L'utilisation de B[*z*] renvoie z à l'intervalle de référence de  $\kappa(\theta)$ . Si  $\hat{l} = 0$ , est identique à ce qui est fait dans [Kreimer & Raphaeli](#page-53-5) [\(2018\)](#page-53-5) mais,

en général [\(4.19\)](#page-39-0) nous permet de traiter l'ambiguïté de la définition de la période de référence en garantissant que la différence absolue entre deux phases est inférieure à *π*. Après avoir traiter l'ambiguïté affrontée dans la multiplication des gaussiennes, nous affrontons le même problème, dans la projection de sommes des différents modes en un seul mode. La fonction  $\mathcal{P}_{\mathcal{N}}(\cdot)$  sert à trouver les bons paramètres pour bien représenter cette Somme.

$$
\phi_{n-1}(\theta) = \sum_{x \in \mathcal{X}} \eta_{x,n-1} \mathcal{N}(\theta; m_{\kappa,x,n-1}, v_{\kappa,x,n-1}) \tag{4.24}
$$

Nous voulons maintenant calculer la projection  $\mathcal{P}_{\mathcal{N}}$  de  $\phi(\theta)$  qui est équivaut à minimiser la divergence de Kullback-Leibler entre le PDF et une distribution gaussienne:

$$
\mathcal{N}(\theta; m_{\phi}, v_{\phi}) = \mathcal{P}_{\mathcal{N}}\left[\phi^{(t)}(\theta)\right]
$$
\n(4.25)

$$
m_{\phi} = \frac{\sum_{x \in \mathcal{X}} \eta_x m_{\kappa, x}}{\sum_{x \in \mathcal{X}} \eta_x} \tag{4.26}
$$

<span id="page-40-0"></span>
$$
v_{\phi} = \frac{\eta_x \left(v_{\kappa,x} + m_{\kappa,x}^2\right)}{\sum_{x \in \mathcal{X}} \eta_x} - m_{\phi}^2 \tag{4.27}
$$

L'objectif est de trouver le meilleur interval de distance  $2\pi$  où la projection de  $\phi(\theta)$  est bien représentée. Nous choisissons  $(a - \pi, a + \pi]$  qui contient tous les gaussiennes en utilisant différents valeur de *a* pour avoir différents images des gaussiennes. il existe au plus |*φ*(*θ*)| différentes périodes contenant des moyennes différentes de  $|\phi(\theta)|$  gaussiennes. Soit  $-\pi \le a_1 \le \ldots, \le a_{|\phi(\theta)|} \le \pi$  la séquence triée des moyennes *m*. Il est facile de voir que l'intervalle  $(a_j, a_j + 2\pi]$ , contient  $|\phi(\theta)| - j$ moyennes  $a_{j+1}, \ldots, a_{|\phi(\theta)|} \in (-\pi, \pi]$  et j moyennes  $a_1 + 2\pi, \ldots, a_j + 2\pi$ . Afin de simplifier le calcule, nous proposons une approximation de l'équation de [\(4.26\)](#page-40-0):

<span id="page-40-1"></span>
$$
m_{\phi} \approx \angle \left( \frac{\sum_{x \in \mathcal{X}} \eta_x \frac{I_1(v_{\kappa,x})}{I_0(v_{\kappa,x})} e^{jm_{\kappa,x}}}{\sum_{x \in \mathcal{X}} \eta_x} \right) \tag{4.28}
$$

Cette approximation est basée sur l'approximation de passage de distribution de Tikhonov vers la distribution Normal [\(3.37\)](#page-32-1), d'où la moyenne *m<sup>φ</sup>* est approximativement égale au moyenne circulaire. Il est bien claire que dans l'équation [\(4.28\)](#page-40-1), nous avons évité de calculer la moyenne de manière linéaire. De cette manière, nous avons traité judicieusement le problème de circularité des variables aléatoires et nous pouvons, maintenant, travailler dans un bruit de phase plus élevé.

#### <span id="page-41-0"></span>**4.3 Calcul des LLRs**

Après le suivi de phase, nous allons calculer l'équation [\(2.24\)](#page-23-3) pour n'importe quel *y* et *x* et bien  $p$  que cela puisse être fait numériquement puisque nous avons obtenu la distribution p $\left(\theta_n | \underline{\bm{y}}_{n-1}, \overline{\bm{y}}_{n+1}\right)$ via suivi de phase, il peut être préférable d'utiliser le modèle gaussien de ce dernier.

$$
P\left(\theta_n | \underline{\boldsymbol{y}}_{n-1}, \overline{\boldsymbol{y}}_{n+1}\right) \approx \mathcal{N}\left(\theta_n; \hat{\mu}_n, \hat{\sigma}_n^2\right)
$$
\n(4.29)

Alors,  $P_{Y|X}(y|x)$  s'écrit comme suit:

$$
P_{Y|X}(y|x) = \int_{\mathbb{R}} P_{Y|X,\theta}(y|x,\theta) P_{\theta}(\theta) d\theta
$$
  
= 
$$
\int_{-\infty}^{\infty} \frac{1}{\pi \sigma_z^2} \exp\left(-\frac{|y - xe^{j\theta}|^2}{\sigma_z^2}\right) \frac{1}{\sqrt{2\pi \hat{\sigma}_{\theta}^2}} \exp\left(-\frac{(\theta - \hat{\mu})^2}{2\hat{\sigma}_{\theta}^2}\right) d\theta
$$
 (4.30)

Maintenant, Nous pouvons choisir  $\hat{\mu}$  comme une phase de référence. Nous faisons alors une dérotation, par la phase de référence choisie, pour notre signal reçu *y*.

$$
y' = ye^{-j\hat{\mu}} \tag{4.31}
$$

alors

$$
P_{Y|X}(y|x) = \int_{-\infty}^{\infty} \frac{1}{\pi \sigma_z^2} \exp\left(-\frac{\left|y' - xe^{j\theta'}\right|^2}{\sigma_z^2}\right) \frac{1}{\sqrt{2\pi \sigma_{\theta'}^2}} \exp\left(-\frac{\theta'^2}{2\sigma_{\theta'}^2}\right) d\theta' \tag{4.32}
$$

Il nous reste maintenant que choisir la méthode de calcule de LLRs dans l'annexe [C,](#page-59-0) et l'appliquer directement.

### <span id="page-43-0"></span>**Chapitre 5**

## **Résultats Numériques**

Dans cette section, nous analysons le Bit Error Rate (BER) et le Paquet Error Rate (PER) pour les différentes approches présentées dans ce rapport. Nous présentons les résultats de discrétisation de phase DP, l'interpolation linéaire de phase comme dans la section [\(2.1.2\)](#page-19-0) et le suivi avec la distribution de Tikhonov et la distribution Gaussienne de deux manières différentes comme dans la section [4](#page-35-0) et l'annexe [B.](#page-57-0) Le bruit de phase est modélisé par un processus de Winner avec différentes valeurs de variance  $\sigma_w^2 = \{0.05; 0.01; 2.5 \, 10^{-5}\}\.$  Nous utilisons la modulation QAM et un mapping « Gray » avec un taux de codage  $R = \{\frac{3}{4}\}$  $\frac{3}{4}$ ;  $\frac{1}{2}$  $\frac{1}{2}$  et avec un longueur de code de LDPC,  $N_c = 4032$ . Nous utilisons différents paramètres pour mettre en évidence la robustesse de notre algorithmes. Les pilotes sont insérés après 16 symboles. Donc chaque trames comporte 17 symboles. Le Forward-Backward SPA est utilisé une seule itération et le décodeur LDPC utilise 10 itérations. DP est simulé pour  $N_{\theta} = 2^{10}$  échantillons de phase pour un intervalle de longueur de  $2\pi$ . L'interpolation linéaire de phase est faite selon la section « Pilots » [\(2.1.2\)](#page-19-0) avec les phases au niveau des pilots sont calculées par le même algorithme de suivi de phase et *f<sup>k</sup>* (*θk, xk*) est approximé par LTmax. **Note:** Notons que dans les figures qui montrent les résultats numériques, les traits continus corres-

pondent à PER et les traits discontinus correspondent à BER.

Le tableau [5.1](#page-44-0) explique les notations utilisés dans les figures et leurs significations.

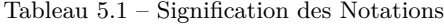

<span id="page-44-0"></span>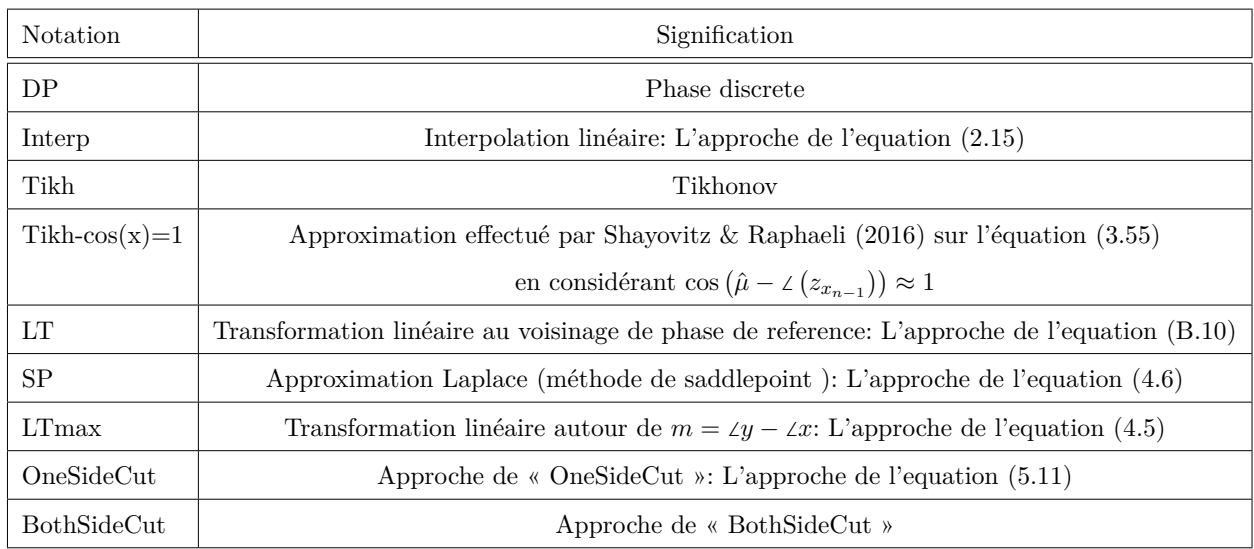

Afin de montrer, clairement, la différence entre les approches, nous avons augmenter la variance de bruit de phase à  $\sigma_w^2 = 0.05$ . Une valeur qui donne une probabilité acceptable pour que la distance *D* entre deux pilots successive dépasse *π* ( dans notre cas, Pr (*D > π*) = 0*.*014) et même si cette valeur de probabilité est faible, la phase de référence est loin de la phase réelle ce qui détériore notre suivi.

$$
\Pr(D > \pi) = 1 - \left(1 - Q\left(\frac{\pi}{\sqrt{\sigma_w^2 L}}\right)\right)^F
$$
\n(5.1)

avec, pour un scalaire *x*, la formule de Q est la suivante:

$$
Q(x) = \frac{1}{\sqrt{2\pi}} \int_{x}^{\infty} \exp\left(-t^2/2\right) dt \tag{5.2}
$$

Les résultats sont montrées dans la Fig. [5.1](#page-45-0) et Fig. [5.2.](#page-45-1)

<span id="page-45-0"></span>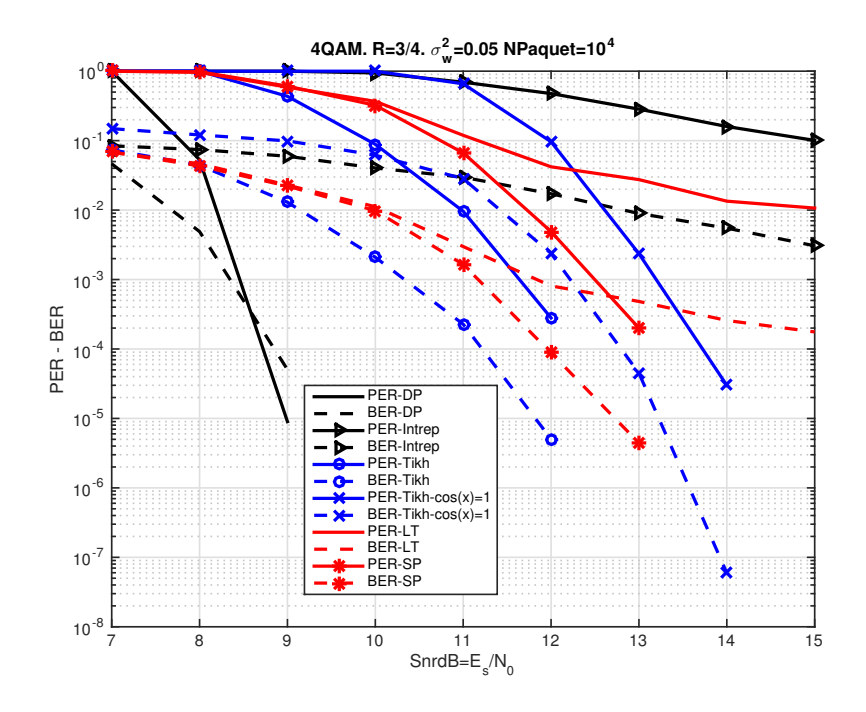

<span id="page-45-1"></span>FIGURE 5.1 – Packet Error Rate (PER) et Bit Error Rate (BER) pour 4QAM avec  $\sigma_w^2 = 0.05$ 

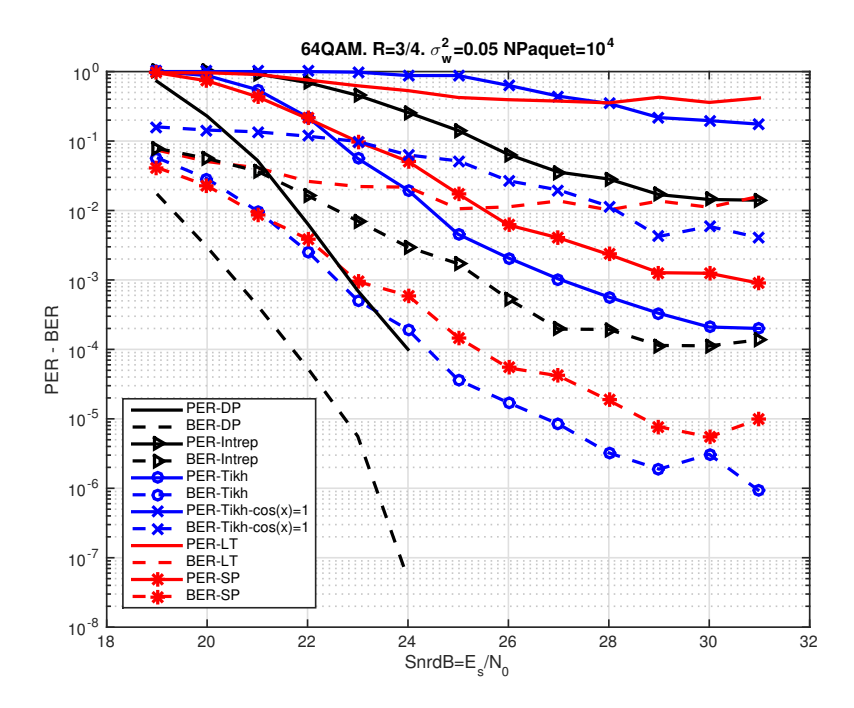

FIGURE 5.2 – Packet Error Rate (PER) et Bit Error Rate (BER) pour 64QAM avec  $\sigma_w^2 = 0.05$ 

Il est claire, maintenant, que l'approche Tikhonov est mieux que l'approximation effectué par [Shayovitz & Raphaeli](#page-53-4) [\(2016\)](#page-53-4) sur l'équation [\(3.55\)](#page-34-1) quand ils ont considéré cos  $(\hat{\mu} - \angle(z_{x_{n-1}})) \approx 1$ . Cos $(\hat{\mu} - \angle(z_{x_{n-1}}))$  est important et nous pouvons le considérer comme un poids pour les différents mixtures. Il mesure la distance circulaire entre la moyenne résultant et les moyennes de différents mixtures. Nous remarquons, clairement, que l'approximation LT de l'annexe [B,](#page-57-0) avec un bruit de phase élevé, donne des mauvais résultats. Par contre, SP a suivi bien la phase. Le PER et BER de l'approche Tikhonov sont légèrement mieux que celles de SP pour un bruit de phase élevé  $\sigma_w^2 = 0.05$ . Cette différence entre SP et Tikhonov est due au paramètre de précision *κ*. Ce dernier se diffère entre les deux approches au niveau de produit *α*(*θ*)*γ*(*θ*) et *β*(*θ*)*γ*(*θ*). Soit *κ<sup>g</sup>* et *κ<sup>t</sup>* les précision de la distribution Gaussienne et Tikhonov respectivement. Selon les équations [\(3.34\)](#page-32-2), [\(4.16\)](#page-39-1) et [\(3.37\)](#page-32-1):

$$
\kappa_g = \kappa^\alpha + \kappa_x \approx |z^\alpha| + |z_x| \tag{5.3}
$$

$$
\kappa_t = |z^{\alpha} + z_x| \tag{5.4}
$$

d'où:

$$
\kappa_t \le \kappa_g \tag{5.5}
$$

L'approximation SP est plus sélective que Tikhonov. Alors, pour un bruit de phase élevé, l'approximation de Tikhonov est plus avantageuse que SP, mais ce n'est pas le cas pour un bruit de phase faible comme indiqué dans Fig. [5.4.](#page-48-0) L'interpolation linéaire de phase, pareillement que LT, a perdue le trajectoire de la phase réelle, ce qui explique les résultats indiqués dans les deux figures présidentes. DP donne des bons résultats, mais il necessite des ressources de calcul importantes qui le rendent un peu pratique dans certaines applications réelles.

Maintenant, nous nous intéressons à l'approche 1 et l'approche 2 développés au troisième chapitre [3.2.2](#page-32-3) et [3.2.2](#page-32-4)

<span id="page-47-0"></span>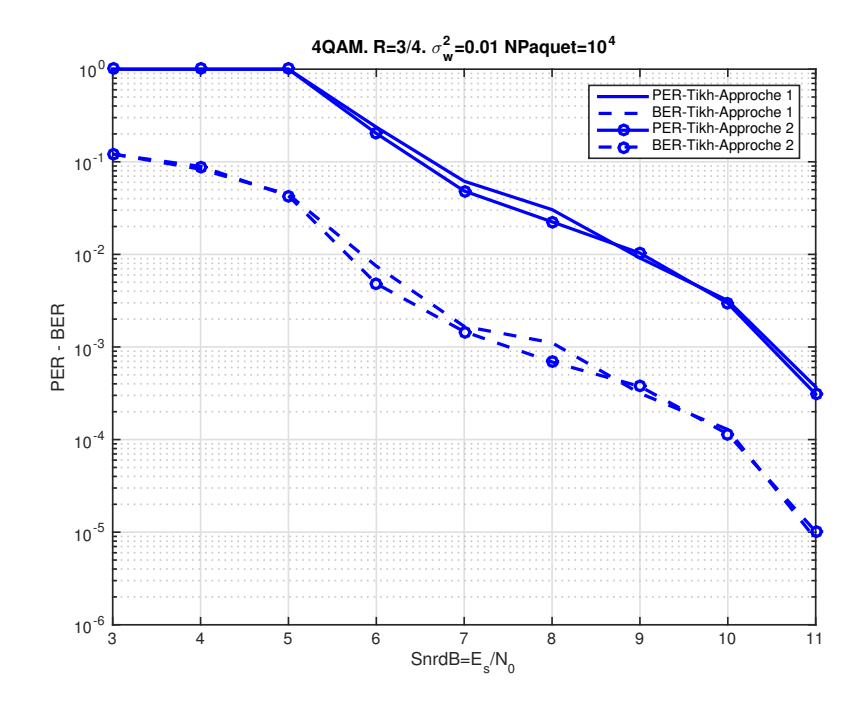

FIGURE 5.3 – Packet Error Rate (PER) et Bit Error Rate (BER) pour 4QAM avec  $\sigma_w^2 = 0.01$  pour deux approches différentes de la distribution Tikhonov

Selon la Fig. [5.3,](#page-47-0) les deux approches sont pratiquement identiques. Nous avons juste proposés les deux approches à titre d'exemple et pour montrer que nous avons pas besoin de faire un passage vers les distributions Gaussiennes pour faire la convolution de deux distributions Tikhonov.

Nous présentons dans la Fig. [5.4,](#page-48-0) les PERs et BERs en fonction des différents SNR avec un bruit de phase faible. Dans cette condition, l'avantage de LT apparait clairement. Dans ses conditions, SP et LT donnent des résultats identiques pour des constellations denses. Pour SP avec les constellations moins denses(4QAM), nous proposons une amélioration en profitant de l'information de  $\alpha_{pL}(\theta)$  et *β*<sub>*pL</sub>*(*θ*). Par exemple, en utilisant *β*<sub>*pL</sub>*(*θ*) convolué par  $\mathcal{N}(\theta, 0, (pL - n)\sigma_w^2)$  pour calculer  $\alpha_n(\theta)$ , l'idée</sub></sub> est nommée par «OneSideCut». Par contre, si nous utilisons  $\beta_{pL}(\theta)$  convolué par  $\mathcal{N}(\theta, 0, (pL-n)\sigma_w^2)$ et  $\alpha_{(p-1)L}(\theta)$  convolué par  $\mathcal{N}(\theta, 0, (n-(p-1)L)\sigma_w^2)$ , cette idée est nommée «BothSideCut». Avec, *pL* est l'indice de pilot successeur de *n*. Pareillement, pour calculer  $\beta_n(\theta_n)$ .

Pour «OneSideCut», soit:  $\beta_{pL}(\theta) = \mathcal{N}(\theta, \mu_{pL}, \sigma_{pL}^2)$  et en utilisant l'équation [\(4.18\)](#page-39-2) on a:

$$
\kappa'(\theta, x) = \kappa(\theta, x) \left( \beta_{pL}(\theta) * \mathcal{N}(\theta, 0, (pL - n)\sigma_w^2) \right)
$$
\n(5.6)

$$
= \kappa(\theta, x) \mathcal{N}(\theta, \mu_{pL}, \sigma_{pL}^2 + (pL - n)\sigma_w^2)
$$
\n(5.7)

$$
= \eta_x \mathcal{N}\left(\theta; m_{k,x}, v_{\kappa,x}\right) \mathcal{N}(\theta, \mu_{pL}, \sigma_{pL}^2 + (pL - n)\sigma_w^2)
$$
\n(5.8)

d'où,

$$
\eta_x' = \eta_x \mathcal{N}\left(m_{n,x}, \mu_{pL}, v_{n,x} \sigma_{pL}^2 + (p - n)\sigma_w^2\right)
$$
\n(5.9)

$$
\eta_x' = \xi_x \mathcal{N}\left(m_\alpha; m_x + \hat{l}2\pi, v_\alpha + v_x\right) \mathcal{N}\left(m_{n,x}, \mu_{pL}, v_{n,x}\sigma_{pL}^2 + (pL - n)\sigma_w^2\right) \tag{5.10}
$$

finalement, nous revenons à l'équation [\(4.18\)](#page-39-2),

<span id="page-48-1"></span>
$$
\kappa(\theta, x) = \eta_x' \mathcal{N}\left(\theta; m_{k,x}, v_{\kappa,x}\right) \tag{5.11}
$$

<span id="page-48-0"></span>Pareillement pour «BothSideCut», on utilise *βpL*(*θ*) et *α*(*p*−1)*L*(*θ*) à la fois.

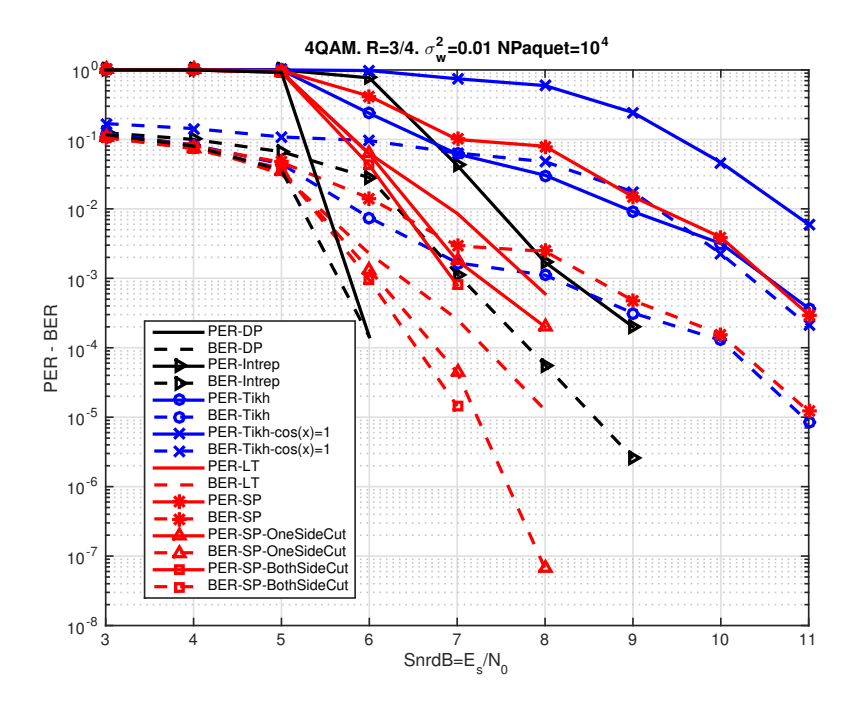

FIGURE 5.4 – Packet Error Rate (PER) et Bit Error Rate (BER) pour 4QAM avec  $\sigma_w^2 = 0.01$ 

La question qui se pose est comment utiliser OneSideCut ou BothSideCut. Pour assurer les lois de fonctionnement de SPA, nous allons pas utiliser l'information de OneSideCut ou BothSideCut dans le calcul des paramètres de distribution normale. Nous allons juste profiter de l'information pour la sélection des mixtures. Cette information joue un rôle de régularisation et limite l'exclu de certaines mixtures dont leurs poids sont négligeables. Nous avons calculé les nouveaux poids selon l'équation [\(4.20\)](#page-39-3). Nous raffinons les poids en prenant, par exemple, 98% de la somme des poids, puis nous les normalisons. Avec un bruit de phase faible et pour 4QAM, LT est meilleur que Tikhonov et SP, mais pas mieux que SP avec l'information utile de OneSideCut ou BothSideCut ou en utilisant des constellations denses comme il est indiqué dans la Fig. [5.5.](#page-49-0)

<span id="page-49-0"></span>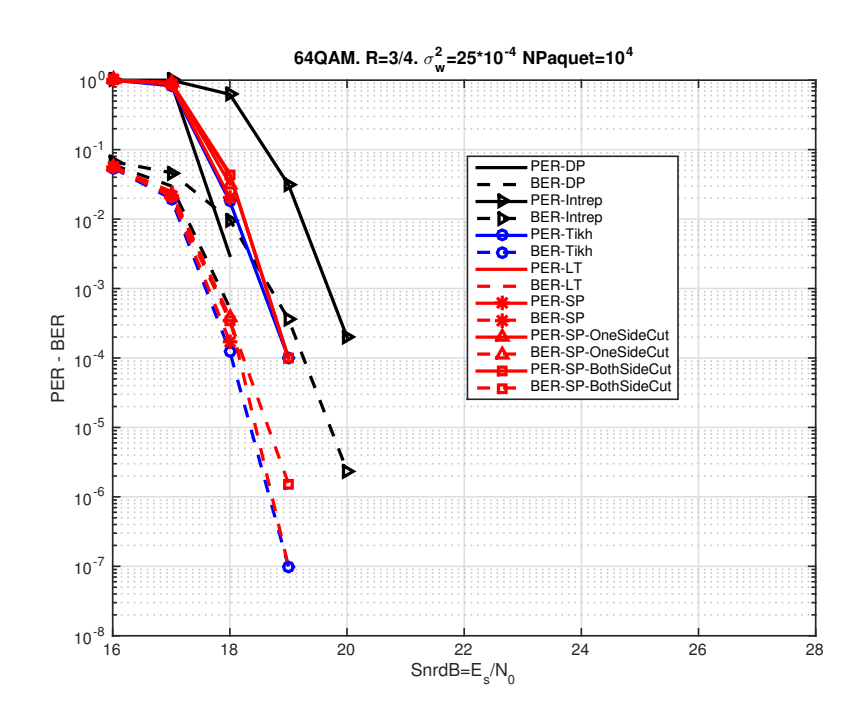

FIGURE 5.5 – Packet Error Rate (PER) et Bit Error Rate (BER) pour 64QAM avec  $\sigma_w^2 = 25 * 10^{-4}$ 

Il est évident, pour un faible variance de bruit de phase  $(\sigma_w^2 = 25 * 10^{-4})$ , que LT offre un bon suivi de phase comme indiqué dans la Fig. [5.5](#page-49-0) parce que la phase de référence choisit est moins pire que celle où  $\sigma_w^2 = 0.05$ . SP et Tikhonov sont plus stables et offrent des résultats (PER et BER) mieux que LT. Pour des constellations denses (64QAM) ou pour un bruit de phase élevé, l'information de OneSideCut ou BothSideCut n'est pas vraiment avantageuse. C'est pour cela, nous obtenons leurs PERs et BERs sont presque identiques aux PER et BER de SP. À mon avis, nous devons chercher une autre idée qui exploite bien l'information de de OneSideCut ou BothSideCut.

<span id="page-50-0"></span>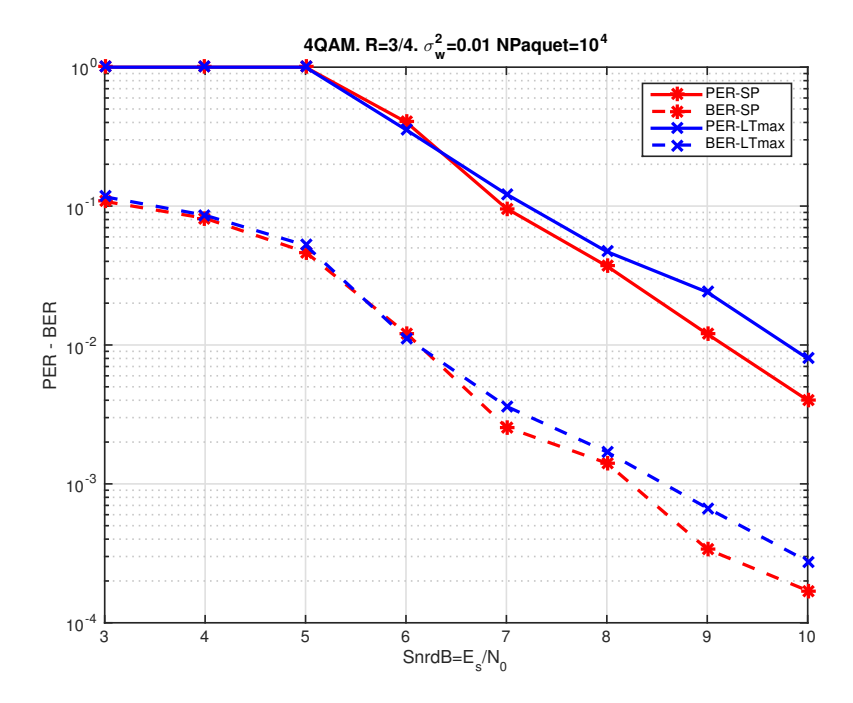

FIGURE 5.6 – Packet Error Rate (PER) et Bit Error Rate (BER) pour 4QAM avec  $\sigma_w^2 = 0.05$  pour deux approches différentes de la distribution normale (SP et LTmax) qui sont proposés dans les équations [\(4.5\)](#page-36-0) et [\(4.6\)](#page-36-1)

Comme nous avons comparé les deux approches dans la Fig. [4.1,](#page-35-2) l'approche SP est plus générale et précise parce qu'elle utilise l'observation *y* et les symboles *x* de constellation dans le calcul de la variance de la distribution.

### <span id="page-51-0"></span>**Chapitre 6**

## **Conclusion**

Dans ce travail, nous avons traité le problème de bruit de phase qui est un facteur limitant dans les systèmes de communication numériques à débit de données élevé. Les objectifs de notre travail sont donc atteints; plus particulièrement:

- 1. Nous offrons des approches de complexité réduite. Nous avons évité les méthodes complexes basée sur une représentation des distributions par un mélange des fonctions, proposée par exemple par [Shayovitz & Raphaeli](#page-53-4) [\(2016\)](#page-53-4).
- 2. Les algorithmes proposés se sont avérés appropriés pour une utilisation avec des codes à débit élevé et des constellations denses.
- 3. Nous avons amélioré le suivi de phase en utilisant la distribution Tikhonov et nous avons corrigé des erreurs qui menaient à la saturation de PER et BER en fonction de SNR obtenue dans les travaux antérieurs.
- 4. Nous avons proposé une approche plus générale et plus stable en utilisant la distribution normale. Nous avons bien traité la circularité de la phase que les anciens travaux n'ont pas pris en considération.

Comme perspective, nous pouvons proposer des algorithmes permettant de suivre le bruit de phase lorsque plusieurs répliques du même signal transmis sont disponibles. Comme c'est le cas dans HARQ (RR-HARQ), qui est une strategie de retransmission redondance bien connue. Il repose sur la transmission du même signal à chaque cycle de transmission. Dans ce cas, le suivi de phase devrait se faire en utilisant les distributions multi-variables, impliquant des formes paramétriques multidimensionnelles.

## <span id="page-53-0"></span>**Références**

- <span id="page-53-8"></span>Barber D (2015). *Bayesian reasoning and machine learning*. Cambridge University Press.
- <span id="page-53-2"></span>Galan S, Peleg M & Shamai S (1998). On iterative phase trellis based noncoherent detection of coded mpsk in a noisy phase regime. *MELECON '98. 9th Mediterranean Electrotechnical Conference. Proceedings (Cat. No.98CH36056)*, volume 2, pages 834–838 vol.2.
- <span id="page-53-7"></span>K V Mardia PEJ (2000). *Directional Statistics*. Wiley.
- <span id="page-53-6"></span>Koike-Akino T, Millar DS, Kojima K & Parsons K (2015). Phase noise-robust llr calculation with linear/bilinear transform for ldpc-coded coherent communications. *Cleo: 2015*. DOI:10.1364/cleo\_si.2015.sw1m.3.
- <span id="page-53-5"></span>Kreimer A & Raphaeli D (2018). Efficient low-complexity phase noise resistant iterative joint phase estimation and decoding algorithm. *IEEE Transactions on Communications*, 66(9):4199–4210. DOI:10.1109/tcomm.2018.2829865.
- <span id="page-53-3"></span>Runnalls A (2007). Kullback-leibler approach to gaussian mixture reduction. *IEEE Transactions on Aerospace and Electronic Systems*, 43(3):989–999. DOI:10.1109/taes.2007.4383588.
- <span id="page-53-4"></span>Shayovitz S & Raphaeli D (2016). Message passing algorithms for phase noise tracking using tikhonov mixtures. *IEEE Transactions on Communications*, 64(1):387–401. DOI:10.1109/tcomm.2015.2506553.
- <span id="page-53-1"></span>Szczecinski L & Alvarado A (2015). *Bit-interleaved coded modulation: fundamentals, analysis, and design*. IEEE, Wiley.

### <span id="page-55-0"></span>**Annexe A**

## **Algorithme de message passing**

Nous notons toutes les variables par  $\mathbf{X} = \{X_1, \ldots, X_N\}$  et toutes les fonctions par  $f_1, \ldots, f_M$ ; la fonction globale est donnée par:

$$
f(\boldsymbol{X}) = \prod_{m=1}^{M} f_m\left(\boldsymbol{X}_{[m]}\right) \tag{A.1}
$$

avec *X*[*m*] est le sous-ensemble de variables dans *X*

$$
\mathbf{X}_{[m]} = \{X_n : n \in \mathcal{N}(m)\}\tag{A.2}
$$

*N*(*m*) contient des index pour les variables en tant qu'arguments de *fm*. De même, *M*(*n*) contient des indices sur la fonctions qui prennent la variable *X<sup>n</sup>* en argument. Soit

$$
\mathcal{N}(m)\backslash n \triangleq \{n': n' \in \mathcal{N}(m), n' \neq n\}
$$
  

$$
\mathcal{M}(n)\backslash m \triangleq \{m': m' \in \mathcal{M}(n), m' \neq m\}
$$
  
(A.3)

Et nous voulons calculer

$$
f_n(x_n) = \sum_{\mathbf{X}:X_n = x_n} f(\mathbf{X})
$$
\n(A.4)

L'algorithme implique les étapes suivantes

1. Étape variable-à-facteurs:

$$
\lambda_{n \to m} (x_n) = \prod_{m' \in \mathcal{M}(n) \backslash m} \mu_{m' \to n} (x_n) \tag{A.5}
$$

2. Étape de facteurs à variable:

$$
\mu_{m \to n}(x_n) = \sum_{\mathbf{X}_{[m]} : X_n = x_n} f_m(\mathbf{X}_m) \prod_{n' \in \mathcal{N}(m) \backslash n} \lambda_{n' \to m}(X_{n'}) \tag{A.6}
$$

3. Dernière étape

$$
f_n(x_n) = \prod_{m \in \mathcal{M}(n)} \mu_{m \to n}(x_n) \tag{A.7}
$$

1. Si la variable  $X_n$  est une feuille dans l'arbre,  $\mathcal{M}(n) = \{m\}$ , alors

$$
\lambda_{n \to m} (x_n) = 1 \tag{A.8}
$$

2. Si la fonction  $f_m$  est une feuille dans l'arbre,  $\mathcal{N}(m) = \{n\}$ , alors

$$
\mu_{m \to n} (x_n) = f_m (x_n) \tag{A.9}
$$

### <span id="page-57-0"></span>**Annexe B**

# Approximation de  $f_k(\theta_k, x_k)$  au **voisinage de phase de référence:**

Supposons que nous avons une référence de phase préliminaire  $\hat{\theta}_k$ ,  $k = 0, \ldots, N-1$  qui est réalisé par un processus d'estimation de phase (Interpolation des phases des pilotes). En admettant que  $\hat{\theta} - \hat{\theta}$  est trop petit (négligeable) et en utilisant  $e^{j\theta} \approx 1 + j\theta$ . Alors,

$$
\left| y_k - x_k e^{j\theta_k} \right|^2 = \left| y_k - x_k e^{j\tilde{\theta}_k} e^{j\left(\theta_k - \hat{\theta}_k\right)} \right|^2 \tag{B.1}
$$

$$
\approx \left| y_k e^{-j\tilde{\theta}_k} - x_k \left( 1 + j \left( \theta_k - \hat{\theta}_k \right) \right) \right|^2 \tag{B.2}
$$

$$
= |y_k|^2 - 2 \operatorname{Re} \left\{ y_k^* e^{j\hat{\theta}_k} x_k \left( 1 + j \left( \theta_k - \hat{\theta}_k \right) \right) \right\} + |x_k|^2 \left( 1 + \left( \theta_k - \hat{\theta}_k \right)^2 \right)
$$
 (B.3)

$$
= |y_k|^2 + |x_k|^2 - 2 \operatorname{Re} \left\{ y_k^* e^{j\hat{\theta}_k} x_k \left( 1 - j\hat{\theta}_k \right) \right\} \tag{B.4}
$$

$$
+ 2 \operatorname{Im} \left\{ y_k^* e^{j\hat{\theta}_k} x_k \right\} (\theta_k - \hat{\theta}) + |x_k|^2 \left( \theta_k - \hat{\theta}_k \right)^2
$$
  

$$
= |x_k|^2 \left( \theta_k - \hat{\theta}_k \right)^2 + 2 \operatorname{Im} \left\{ z_k x_k \right\} \left( \theta_k - \hat{\theta}_k \right)
$$
  

$$
+ |y_k|^2 + |x_k|^2 - 2 \operatorname{Re} \left\{ z_k x_k \right\}
$$
 (B.5)

avec,

$$
z_k \triangleq y_k^* e^{j\delta_k} \tag{B.6}
$$

En utilisant,

$$
ax^{2} + bx + c = a(x - h)^{2} + k
$$

$$
h = -\frac{b}{2a}
$$

$$
k = c - \frac{b^{2}}{4a}
$$

alors,

$$
\left| y_k - x_k e^{j\theta_k} \right|^2 \approx |x_k|^2 \left( \theta_k - \hat{\theta}_k + \frac{2 \operatorname{Im} \left\{ z_k c_k \right\}}{2 \left| c_k \right|^2} \right)^2 + |y_k|^2
$$
  
+ 
$$
|x_k|^2 - 2 \operatorname{Re} \left\{ z_k x_k \right\} - \frac{4 \operatorname{Im}^2 \left\{ z_k x_k \right\}}{4 \left| c_k \right|^2}
$$
(B.7)

On a,

$$
|z_k x_k|^2 = |y_k|^2 |x_k|^2 = \text{Re}^2 \{z_k x_k\} + \text{Im}^2 \{z_k x_k\}
$$

$$
\frac{Im^2 \{z_k x_k\}}{|x_k|^2} = |y_k|^2 - \frac{\text{Re}^2 \{z_k x_k\}}{|x_k|^2}
$$
(B.8)

$$
\left| y_k - x_k e^{j\theta_k} \right|^2 \approx = |x_k|^2 \left( \theta_k - \hat{\theta}_k + \frac{\text{Im} \left\{ z_k x_k \right\}}{|x_k|^2} \right)^2 + \frac{1}{|x_k|^2} \left( |x_k|^2 - \text{Re} \left\{ z_k x_k \right\} \right)^2 \tag{B.9}
$$

<span id="page-58-0"></span>d'où:

$$
f_k(\theta_k, x_k) \propto \mathcal{N}\left(|x_k|^2, \text{Re}\left\{z_k x_k\right\}, \sigma^2 |x_k|^2\right) \mathcal{N}\left(\theta_k, \hat{\theta}_k - \frac{\text{Im}\left\{z_k x_k\right\}}{|x_k|^2}, \frac{\sigma^2}{|x_k|^2}\right) \tag{B.10}
$$

**Note:** si nous prenons  $(\hat{\theta}_k = \angle y_k - \angle x_k)$ , nous obtenons pareillement les équations développés dans le chapitre [4.](#page-35-0)

### <span id="page-59-0"></span>**Annexe C**

## **Calcul des LLRs:**

$$
P_{y|x}(y|x) = \int_{\mathbb{R}} P_{y|x,\theta}(y|x,\theta) P(\theta)d\theta
$$
 (C.1)

$$
= \int_{-\infty}^{\infty} \frac{1}{\pi \sigma_z^2} \exp\left(-\frac{\left|y - x e^{j\theta}\right|^2}{\sigma_z^2}\right) \frac{1}{\sqrt{2\pi \sigma_\theta^2}} \exp\left(-\frac{(\theta - \mu)^2}{2\sigma_\theta^2}\right) d\theta \tag{C.2}
$$

$$
=\int_{-\infty}^{\infty} g(t) \exp\left(-t^2\right) \tag{C.3}
$$

$$
\approx \sum_{i=1}^{n} w_i g(t_i) \tag{C.4}
$$

avec

<span id="page-59-1"></span>
$$
g(t) = \frac{1}{\pi \sigma_z^2 \sqrt{\pi}} \exp\left(-\frac{\left|y - xe^{jt\sigma_\theta \sqrt{2}}\right|^2}{\sigma_z^2}\right)
$$
 (C.5)

et *w<sup>i</sup>* et *t<sup>i</sup> , i* = 1*, . . . , n* sont les poids et les nœuds de la quadrature numérique de Gauss-Hermite à n points. Le seul problème est que la fonction *g*(*t*) peut devenir concentrée (petit support) et que les résultats deviennent imprécis.

1)Approximation linéaire ou bilinéaire (LT or BLT): le calcul alternatif est basé sur l'approximation linéaire (série de Taylor) au voisinage de 0:  $e^{j\theta} \approx 1 + j\theta$ .

$$
\log\left(P_{y|x}(y|x)\right) \approx \log \int_{-\infty}^{\infty} \frac{1}{\pi \sigma_z^2} \exp\left(-\frac{|y-x-xy\theta|^2}{\sigma_z^2}\right) \frac{1}{\sqrt{2\pi \sigma_\theta^2}} \exp\left(-\frac{(\theta-\mu)^2}{2\sigma_\theta^2}\right) d\theta \tag{C.6}
$$

$$
= -\frac{|y-x|^2}{\sigma_z^2} + \log \int_{-\infty}^{\infty} \frac{1}{\pi \sigma_z^2} exp\left(-\theta^2 \frac{2\sigma_\theta^2 |x|^2 + \sigma_z^2}{2\sigma_\theta^2 \sigma_z^2} - \frac{2\Im[y^*x]\theta}{\sigma_z^2}\right) \frac{1}{\sqrt{2\pi \sigma_\theta^2}} d\theta \quad (C.7)
$$

<span id="page-59-2"></span>
$$
= -\frac{|y-x|^2}{\sigma_z^2} + \frac{2\sigma_\theta^2/\sigma_z^2}{\sigma_z^2 + 2\sigma_\theta^2 |x|^2} \left( \Im[x^*y] \right)^2 - 0.5 \log \left( \sigma_z^2 + 2\sigma_\theta^2 |x|^2 \right) - \log \left( \pi \sigma_z \right) \tag{C.8}
$$

ou la transformation bilinéaire  $e^{j\theta} \approx (1 + j\theta/2)/(1 - j\theta/2)$ , ce qui donne l'expression [\(C.6\)](#page-59-1) mais nous devons remplacer *y* ←  $(3y - x)/2$  et *x* ←  $(y + x)/2$  pour avoir:

$$
\log\left(P_{y|x}\left(y|x\right)\right) \propto -\frac{\left|y-x\right|^2}{\sigma_z^2} + \frac{2\sigma_\theta^2/\sigma_z^2}{\sigma_z^2 + \sigma_\theta^2\left|x+y\right|^2/2} \left(\Im\left[x^*y\right]\right)^2 - 0.5\log\left(\sigma_z^2 + \sigma_\theta^2\left|x+y\right|^2/2\right) \tag{C.9}
$$

2) Approximation de Laplace (saddlepoint method):

$$
P_{y|x}(y|x) = \int_{\mathbb{R}} v(\theta) d\theta = \int_{\mathbb{R}} exp(\log(v(\theta))) d\theta
$$
\n(C.10)

$$
=\int_{\mathbb{R}}\exp\left(t\left(\theta\right)\right)d\theta\tag{C.11}
$$

$$
\approx \int_{\mathbb{R}} \exp\left(t(\hat{\theta}) + t'(\hat{\theta})(\theta - \hat{\theta}) + \frac{1}{2}t''(\hat{\theta})(\theta - \hat{\theta})^2\right) d\theta \tag{C.12}
$$

<span id="page-60-0"></span>
$$
= exp(t(\hat{\theta})) \int_{\mathbb{R}} exp\left(\frac{1}{2}t''(\hat{\theta})(\theta - \hat{\theta})^2 + t'(\hat{\theta})(\theta - \hat{\theta})\right) d\theta
$$
 (C.13)

$$
=v(\hat{\theta})\sqrt{\frac{2\pi}{|t''|(\hat{\theta})}}exp\left(\frac{(t'(\hat{\theta}))^2}{2|t''(\hat{\theta})|}\right)
$$
(C.14)

avec:

$$
t(\theta) = \log v(\theta) = -\log(\pi \sigma_z^2 \sqrt{2\pi} \sigma_\theta) - \frac{|y - xe^{j\theta}|^2}{\sigma_z^2} - \frac{\theta^2}{2\sigma_\theta^2}
$$
(C.15)

$$
\propto -\frac{|y|^2 - 2|y||x|\cos(\theta - \delta) + |x|^2}{\sigma_z^2} - \frac{\theta^2}{2\sigma_\theta^2}
$$
\n(C.16)

$$
t^{'}(\theta) = -\frac{2|y||x|\sin(\theta - \delta)}{\sigma_z^2} - \frac{\theta}{\sigma_\theta^2}
$$
\n(C.17)

$$
t''(\theta) = -\frac{2|y||x|\cos(\theta - \delta)}{\sigma_z^2} - \frac{1}{\sigma_\theta^2}
$$
\n(C.18)

Nous obtons ainsi une famille d'approximations de paramétre  $\hat{\theta}$ . Pour  $\hat{\theta} = 0$ , nous aurons l'équation [\(C.8\)](#page-59-2).

En utilisant  $\hat{\theta} = \delta$  nous obtenons:

$$
\log\left(P_{y|x}\left(y|x\right)\right) \propto -\frac{\left||y|-|x|\right|^2}{\sigma_z^2} - 0.5\log\left(\sigma_z^2 + 2\sigma_\theta^2|y||x|\right) - \frac{\delta^2}{2\sigma_\theta^2} + \frac{\delta^2\sigma_z^2/\sigma_\theta^2}{2(2|y||x|\sigma_\theta^2 + \sigma_z^2)}\tag{C.19}
$$

Pour éliminer la dépendance de  $t'(\hat{\theta})$  dans l'équation [\(C.14\)](#page-60-0), nous devons résoudre l'équation suivante:

$$
t'(\hat{\theta}) = -\frac{2|y||x|\sin(\hat{\theta} - \delta)}{\sigma_z^2} - \frac{\hat{\theta}}{\sigma_{\theta}^2} = 0
$$
\n(C.20)

<span id="page-60-1"></span>alors,

$$
\log\left(P_{y|x}\left(y|x\right)\right) \propto -\frac{|y-xe^{\hat{j}}|^2}{\sigma_z^2} - \frac{\hat{\theta}^2}{2\sigma_{\theta}^2} - 0.5\log\left|2|y||x|\cos(\hat{\theta}-\delta)\sigma_{\theta}^2 + \sigma_z^2\right] \tag{C.21}
$$

La solution de l'équation [\(C.21\)](#page-60-1) est approximativement:

$$
\hat{\theta} = \frac{\delta}{1+a} \tag{C.22}
$$

avec:

$$
a = \frac{\sigma_z^2}{2|y||x|\sigma_{\theta}^2} \tag{C.23}
$$

et pour,  $sin(x) \approx x,$  qui est valide pour  $\hat{\theta} \approx \delta$